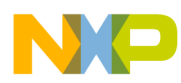

## **CodeWarrior Development Studio for Microcontrollers V10.x Digital Signal Controller Assembler Manual**

Document Number: CWMCUDSCASMREF Rev 10.6, 01/2014

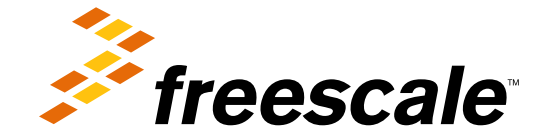

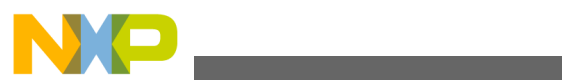

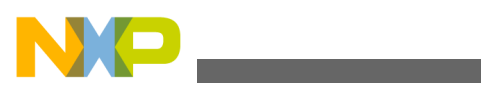

**Contents** 

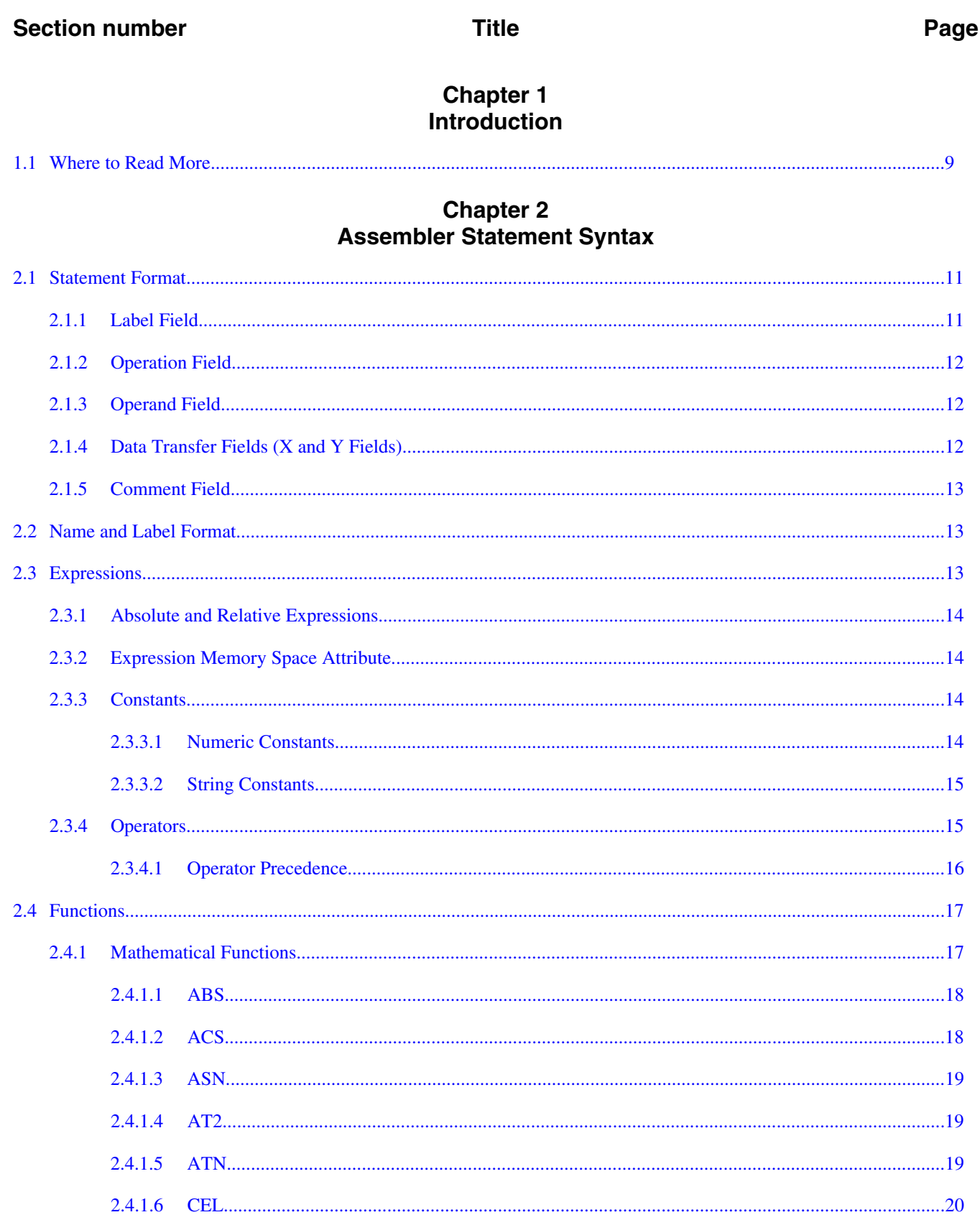

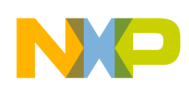

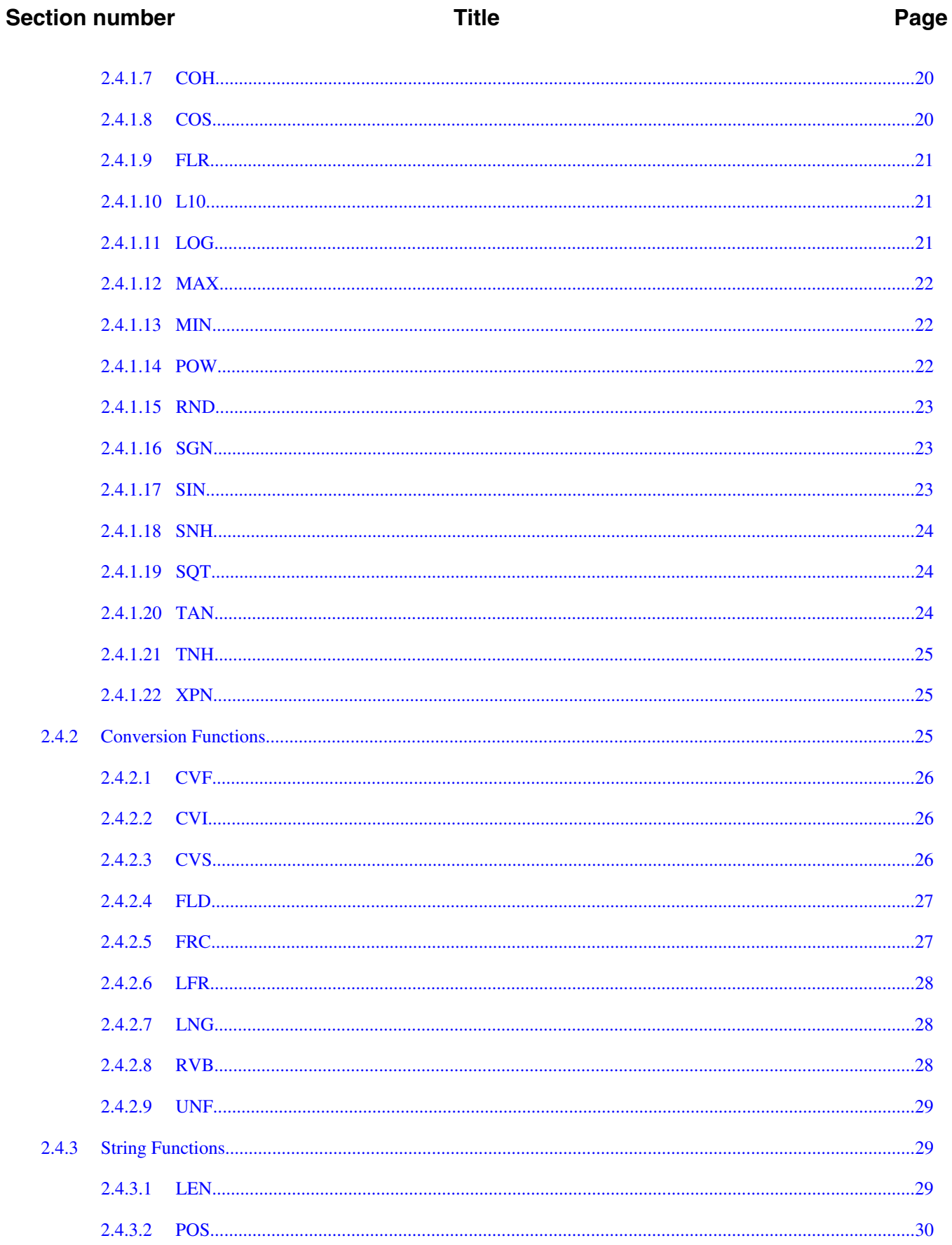

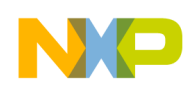

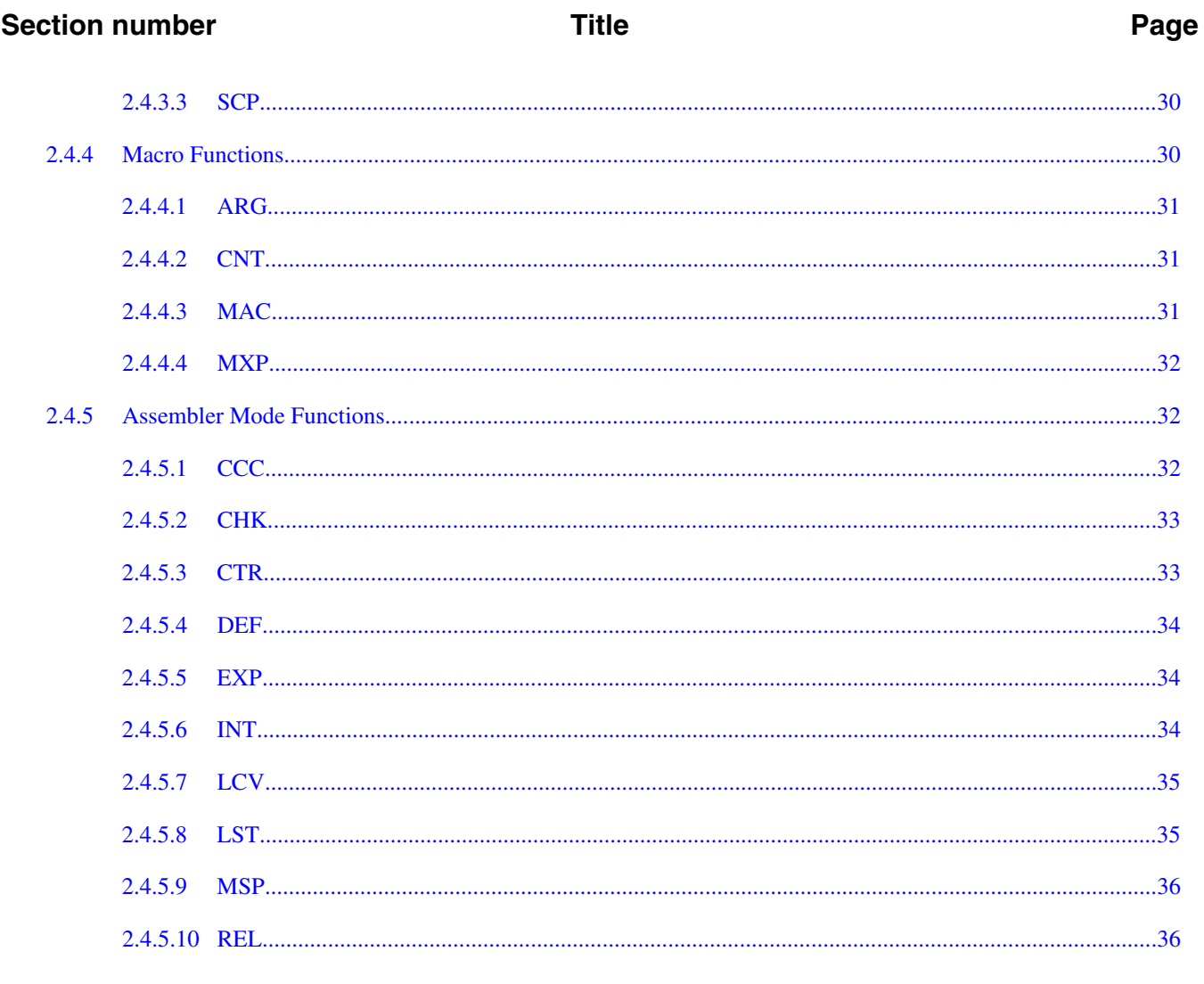

## **Chapter 3**<br>Software Project Management

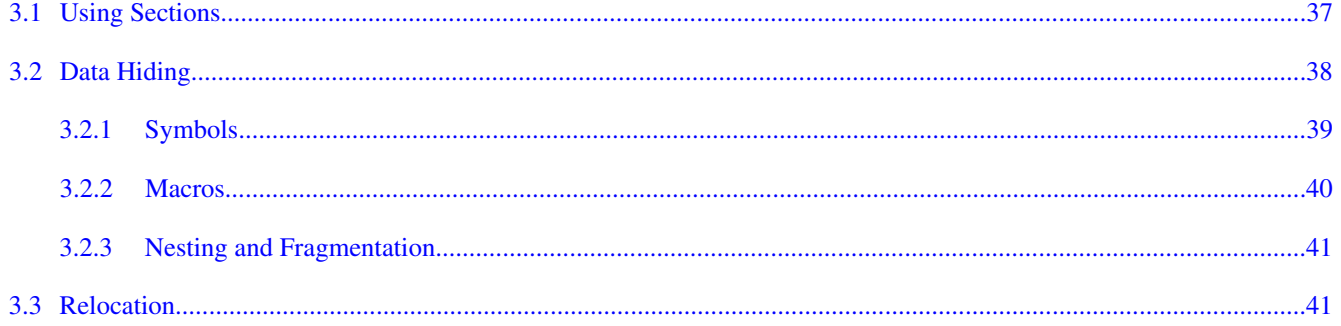

#### **Chapter 4** Macros

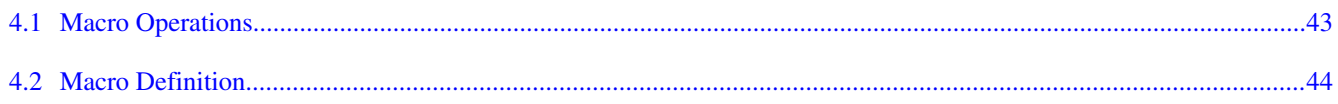

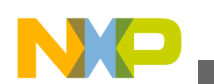

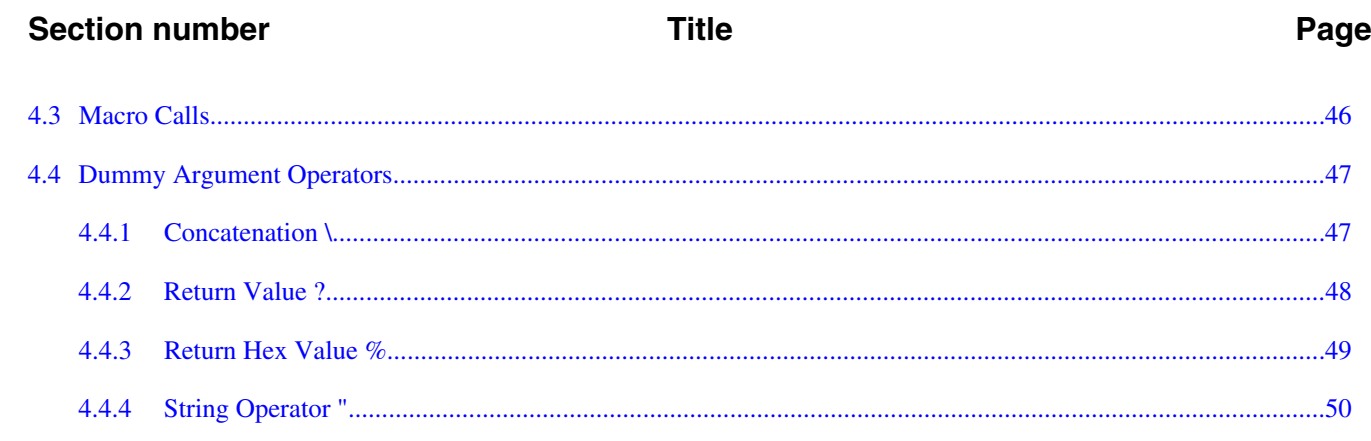

## **Chapter 5**<br>Directives

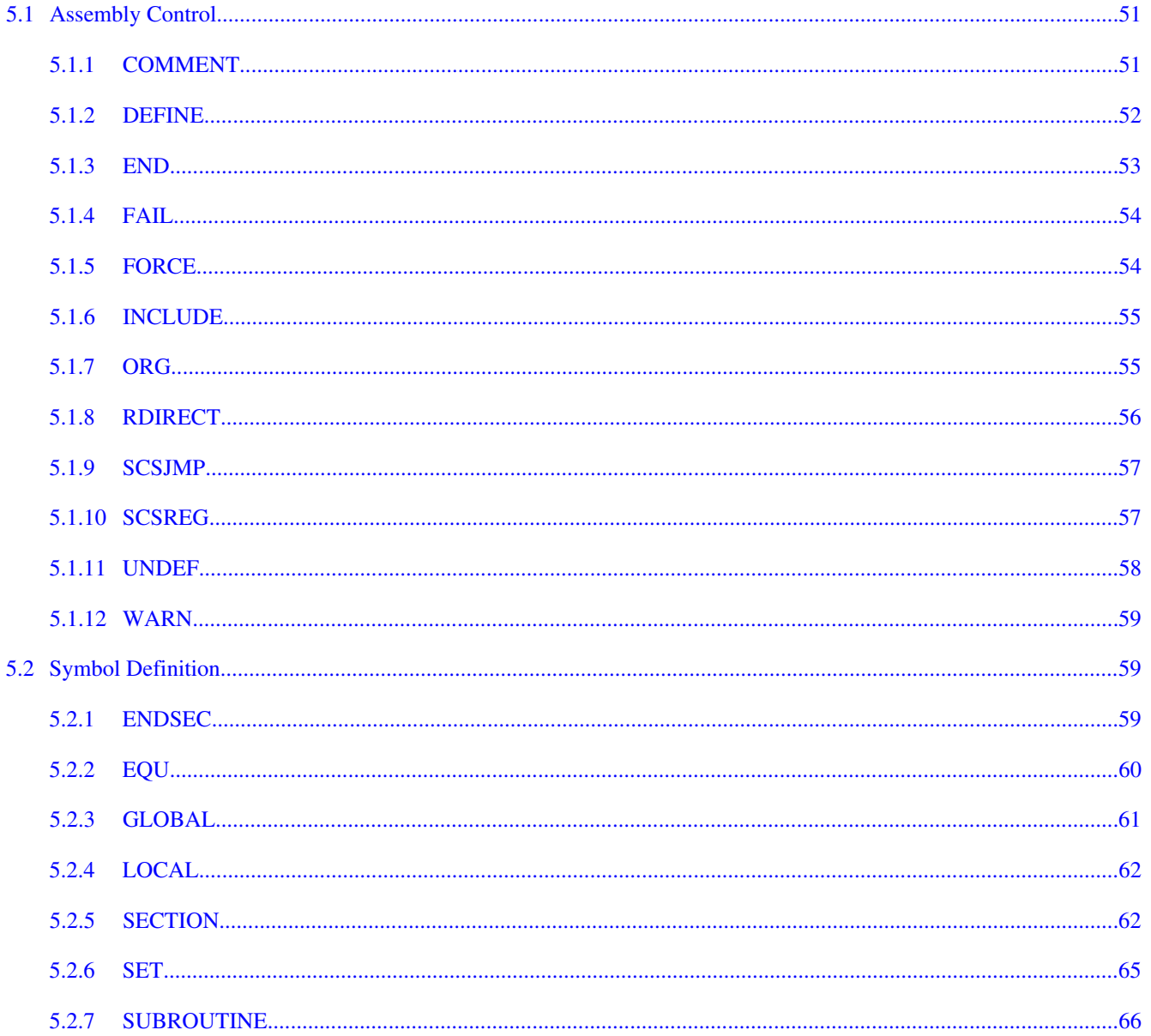

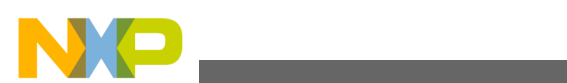

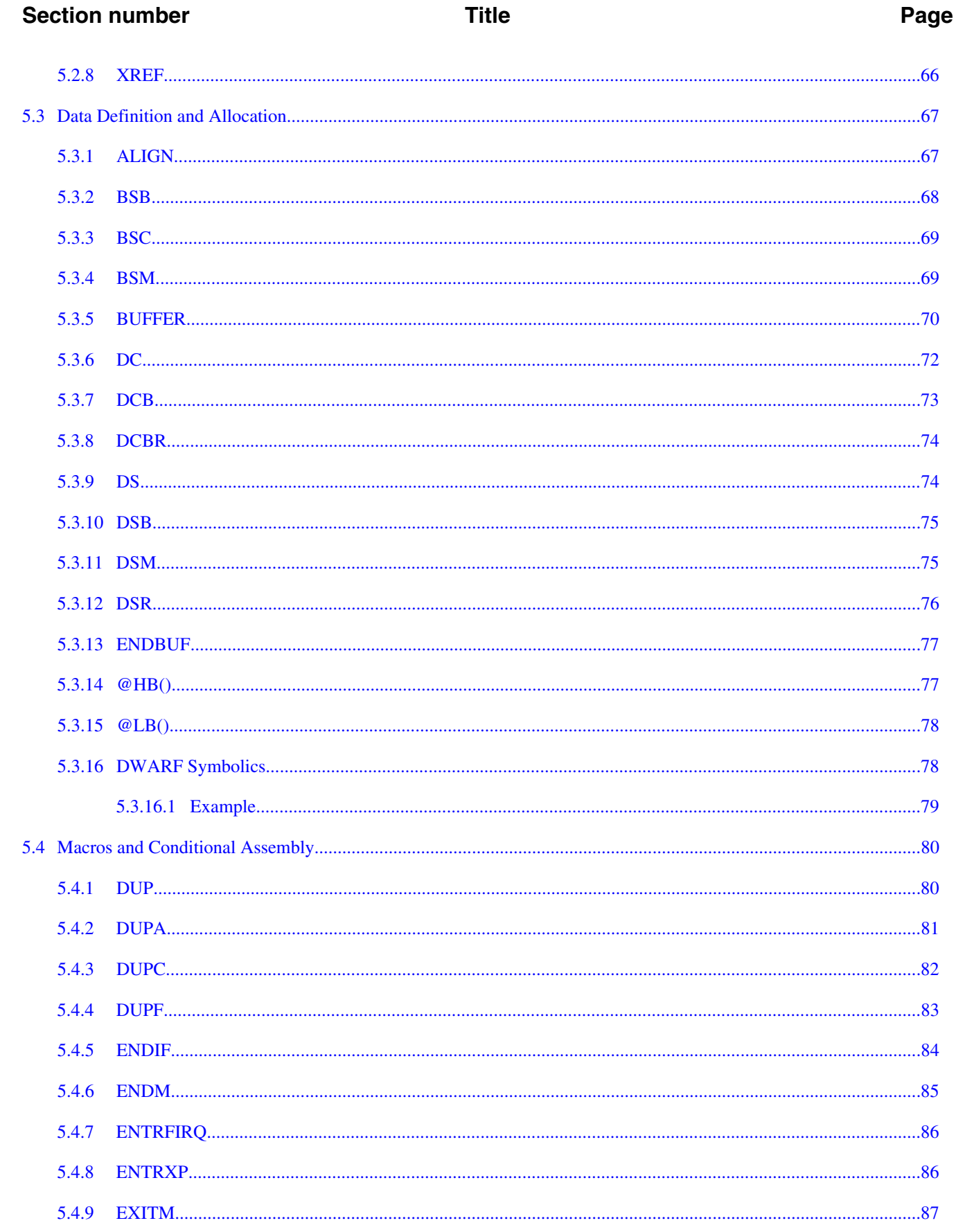

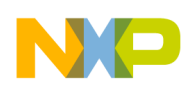

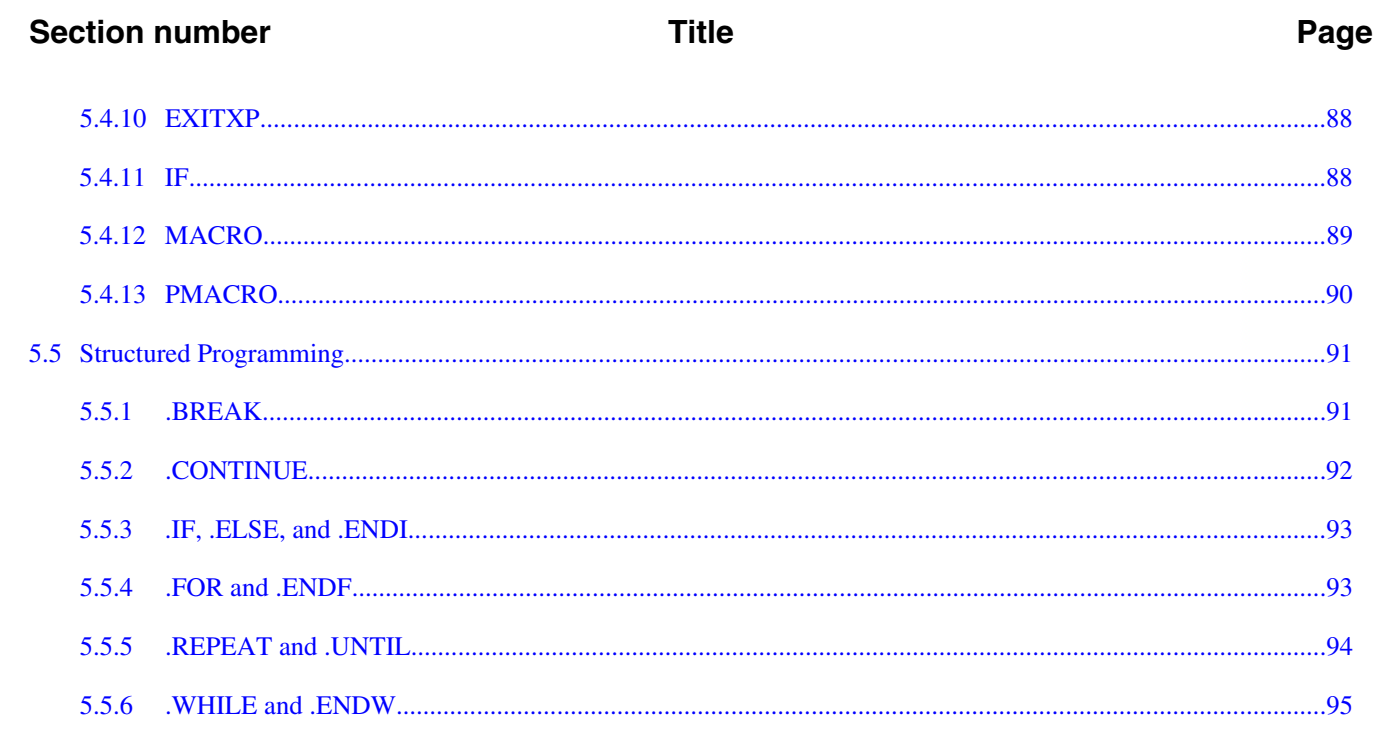

# Chapter 6<br>Options, Listings, and Errors

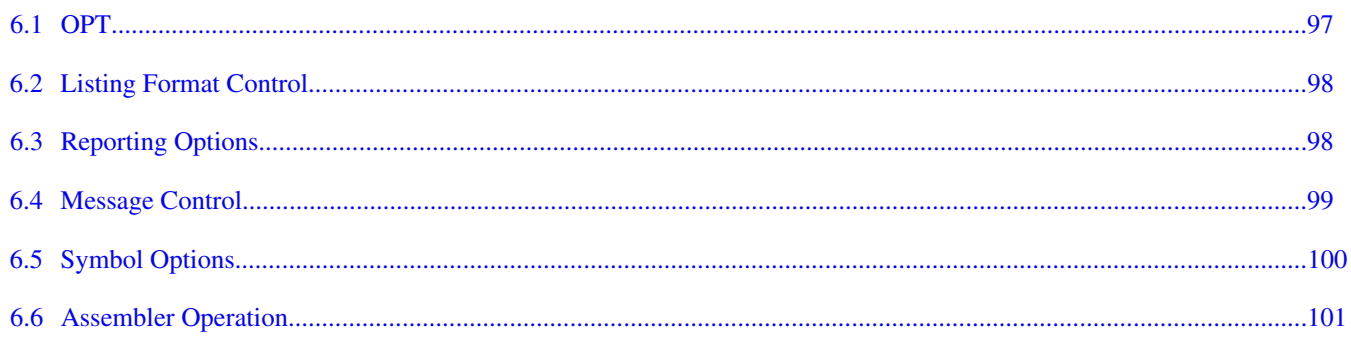

<span id="page-8-0"></span>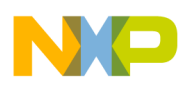

## **Chapter 1 Introduction**

The Freescale DSP Assembler not only processes assembly code for the Freescale DSP instruction set, but offers a set of useful directives and macros which makes your assembly coding much easier. This manual discusses the directives and macros.

This introductory chapter provides this information:

• Where to Read More

### **1.1 Where to Read More**

This manual does not discuss how to construct programs for the Freescale DSP digital signal processor.

For a complete description of the Freescale DSP instruction set, refer to the following documents.

- *DSP56800E 16-bit Digital Signal Processor Core Manual*, Freescale Semiconductor, Inc. 2001. Part DSP56800ERM/D.
- *DSP56800 16-bit Digital Signal Processor Family Manual*, Freescale Semiconductor, Inc. 1996. Part DSP56800FM/AD.

These references are available at the following web address:

http://www.Freescale.com

Freescale DSP56800x specifies ELF (Executable and Linker Format) as the output file format, and DWARF as the symbol file format. For more information about those file formats, you should read the following documents:

• *Executable and Linker Format, Version 1.1*, published by UNIX System Laboratories.

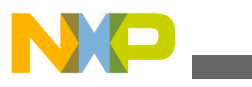

**Where to Read More**

- *DWARF Debugging Information Format, Revision: Version 1.1.0*, published by UNIX International, Programming Languages SIG, October 6, 1992.
- *DWARF Debugging Information Format, Revision: Version 2.0.0*, Industry Review Draft, published by UNIX International, Programming Languages SIG, July 27, 1993.

<span id="page-10-0"></span>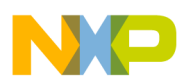

### **Chapter 2 Assembler Statement Syntax**

Assembler statements are used to control the operation of the assembler itself. The syntax of assembler statements mirrors the syntax of assembly language. This chapter is organized into the following topics:

- Statement Format
- [Name and Label Format](#page-12-0)
- [Expressions](#page-12-0)
- [Functions](#page-16-0)

### **2.1 Statement Format**

Freescale DSP Assembler statements are formatted as follows:

*label operation X field Y field Comment*

The following syntax applies:

- Spaces or tabs delimit the fields.
- Comments normally follow the operand or Y field and start with a semi-colon (;). Lines which consist only of space or tab characters are treated as comments. Any line that starts with a semi-colon is a comment.

### **2.1.1 Label Field**

The first field on the source line is the label field. The label field follows these rules:

• A space or tab as the first character indicates that there is no label for this line.

<span id="page-11-0"></span>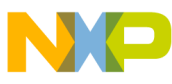

**Statement Format**

- An alphabetic character as the first character indicates that the line contains a symbol called label.
- An underscore character as the first character indicates that the label is a local label.

A label may be indented (not starting with the first character of the line) if the last character in the label is a colon (:). Local labels have a scope limited by any two bounding non-local labels. Local labels are useful in the instance that a label is needed, but you don't need to refer to it outside of a limited scope, such as in the case of a  $\infty$  loop.

You may not define a label twice, unless you do so in conjunction with a  $S_{\text{ECTION}}$ , a  $S_{\text{ET}}$ directive, or as a local label.

### **2.1.2 Operation Field**

The entries in the operation field may be one the following types:

- Opcode instructions for the Freescale DSP processor.
- Directive a special code that controls the assembly process.
- Macro call invocation of a previously defined macro.

The assembler first searches for a macro with the same name as the operation specified in this field. Then the assembler searches the instruction set and lastly the assembler directives. Therefore, macro names can replace machine instructions. Be careful not to name macros after instruction names unknowingly. You can use the REDIRECT directive to change this default behavior.

### **2.1.3 Operand Field**

The contents of the operand field are dependent on the contents of the operation field. The operand may contain a symbol, an expression, or a combination of symbols and expressions separated by commas.

### **2.1.4 Data Transfer Fields (X and Y Fields)**

<span id="page-12-0"></span>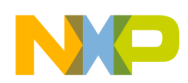

Most opcodes can specify one or more data transfers to occur during the execution of the instruction. These data transfers are indicated by two addressing mode operands separated by a comma, with no embedded blanks. See [Expression Memory Space](#page-13-0) [Attribute](#page-13-0) for further discussion of Freescale DSP data transfers.

### **2.1.5 Comment Field**

Comments begin with a semicolon (;). All characters after the semicolon are ignored.

### **2.2 Name and Label Format**

Identifiers or symbol names may be as long as 512 characters. The first character of the name must be alphabetic; remaining characters may be alphanumeric or an underscore character (\_). By default, upper- and lowercase characters are distinct unless casesensitivity is turned off in the Freescale DSP Assembler settings panel.

The identifiers listed in the following table are reserved for the assembler. These names identify the Freescale DSP registers.

| X              | ۱A             | PC         |
|----------------|----------------|------------|
| X0             | A <sub>0</sub> | M01        |
| $x_1$          | A <sub>1</sub> | ١N         |
| ΙY             | A <sub>2</sub> | <b>SP</b>  |
| Y <sub>0</sub> | B              | MR         |
| Y1             | B <sub>0</sub> | <b>CCR</b> |
| R0             | B <sub>1</sub> | SR         |
| $ R_1$         | <b>B2</b>      | <b>OMR</b> |
| R2             | <b>LC</b>      | <b>SSH</b> |
| R3             | LA             |            |

**Table 2-1. Reserved Identifiers**

### **2.3 Expressions**

<span id="page-13-0"></span>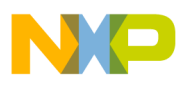

```
Expressions
```
The Freescale DSP Assembler supports the following constant types and other expressions.

### **2.3.1 Absolute and Relative Expressions**

An expression may be either relative or absolute. An absolute expression is one which consists only of absolute terms.

A relative expression consists of a relative mode. All address expressions must adhere to these definitions for absolute or relative expressions. This is because only these types of expressions retain a meaningful value after program relocation.

### **2.3.2 Expression Memory Space Attribute**

Memory space attributes become important when an expression is used as an address. Errors occur when the memory space attribute of the expression result does not match the explicit or implicit memory space specified in the source code. Memory spaces are explicit when the address has any of the following forms:

X: *address expression* 

P: *address expression* 

The memory space is implic itly P when an address is used as the operand of a  $\infty$ , branch, or jump-type instruction.

Expressions used for immediate addressing can have any memory space attribute.

### **2.3.3 Constants**

Constants represent data that does not change during the course of the program.

### **2.3.3.1 Numeric Constants**

<span id="page-14-0"></span>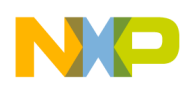

Binary and hexadecimal constants require the use of the leading radix indicator character:

- Binary-Percent sign  $(\%)$  followed by a string of binary digits  $(0,1)$ . Example:  $\frac{1}{20101}$
- Hexadecimal-Dollar sign (\$) followed by a string of hexadecimal digits (0-9, A-F, af). Example: \$7FFF
- Decimal-A string of digits (0-9), optionally preceded by a grave accent ( $\cdot$ ). Example: `12345

A constant may be expressed without the leading radix indicator if a RADIX directive is used before the constant evaluation.

### **2.3.3.2 String Constants**

String constants used in expressions are converted to a concatenated sequence of rightaligned ASCII bytes. String constants for the Freescale DSP processor are limited to four characters; subsequent characters are ignored by the assembler. You may use the  $\nu c$  and DCB directives to define strings longer than 4 bytes. The table below lists some examples.

| <b>Expression</b> | <b>String</b> | <b>Bytes</b> |
|-------------------|---------------|--------------|
| 'ABCD'            | <b>ABCD</b>   | \$41424344   |
| 11791             | "79           | \$00273739   |
| $\mathbf{1}$      | null string   | \$00000000   |
| 'abcdef'          | labcd         | \$61626364   |

**Table 2-2. Use of String Constants in Expressions**

### **2.3.4 Operators**

This section defines valid operators and operator precedence.

Valid operators:

- Unary Operators
- Shift Operators
- Bitwise Operators
- Arithmetic Operators
- Relational Operators
- Logical Operators

<span id="page-15-0"></span>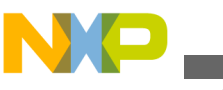

**Expressions**

#### **Table 2-3. Unary Operators**

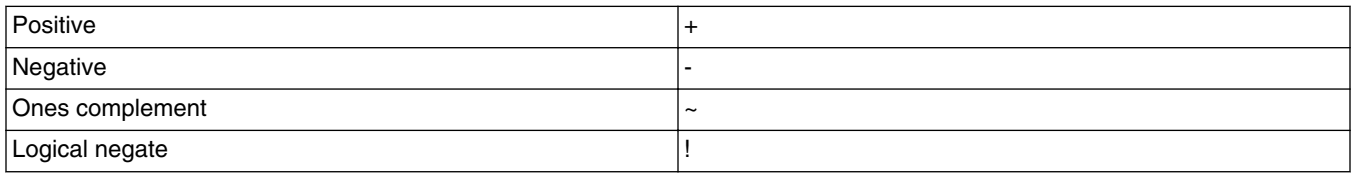

#### **Table 2-4. Shift Operators**

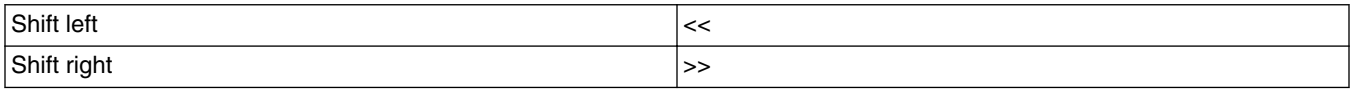

#### **Table 2-5. Bitwise Operators**

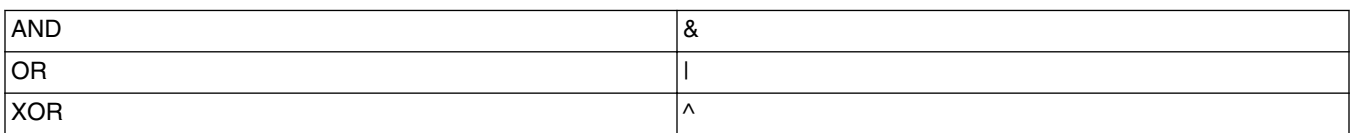

#### **Table 2-6. Arithmetic Operators**

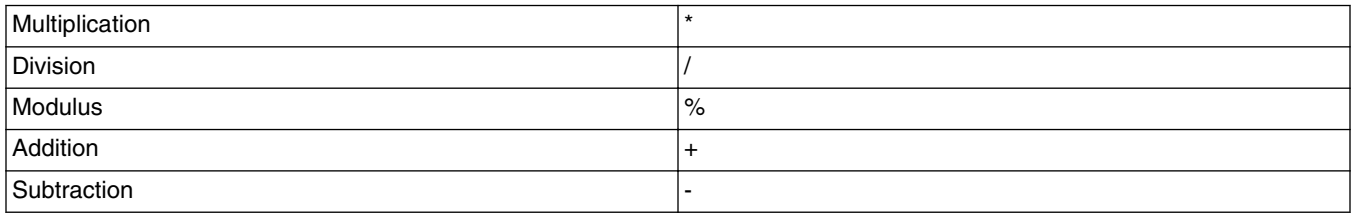

#### **Table 2-7. Relational Operators**

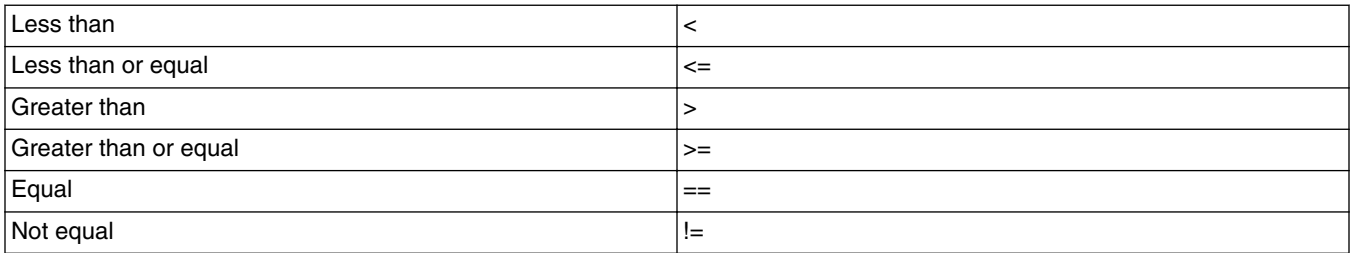

#### **Table 2-8. Logical Operators**

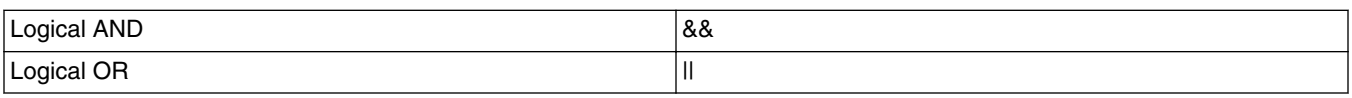

<span id="page-16-0"></span>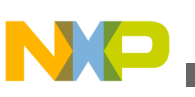

### **2.3.4.1 Operator Precedence**

Operators are evaluated in the following order:

- 1. Parenthetical expression (innermost first)
- 2. Unary positive, unary negative, ~, !
- $3. \ll l \ll l$
- 4.  $& 1, \land$
- 5. Multiplication, division, modulus
- 6. Addition, subtraction

```
7. \lt, \lt=, \gt, \gt=, ==, !=
```
8. &&, ||

Operators with the same precedence are evaluated left to right.

### **2.4 Functions**

The Freescale DSP Assembler provides a number of convenient functions for the programmer. There are five different types of functions:

- Mathematical Functions
- [Conversion Functions](#page-24-0)
- [String Functions](#page-28-0)
- [Macro Functions](#page-29-0)
- [Assembler Mode Functions](#page-31-0)

### **2.4.1 Mathematical Functions**

This section describes the Freescale DSP Assembler mathematical functions:

- [ABS](#page-17-0)
- [ACS](#page-17-0)
- [ASN](#page-18-0)
- $\bullet$  AT<sub>2</sub>
- [ATN](#page-18-0)
- [CEL](#page-19-0)
- [COH](#page-19-0)
- [COS](#page-19-0)

<span id="page-17-0"></span>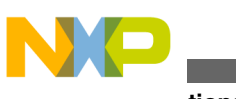

**Functions**

- [FLR](#page-20-0)
- [L10](#page-20-0)
- [LOG](#page-20-0)
- [MAX](#page-21-0)
- [MIN](#page-21-0)
- [POW](#page-21-0)
- [RND](#page-22-0)
- [SGN](#page-22-0)
- [SIN](#page-22-0)
- [SNH](#page-23-0)
- [SQT](#page-23-0)
- [TAN](#page-23-0)
- [TNH](#page-24-0)
- [XPN](#page-24-0)

### **2.4.1.1 ABS**

#### Absolute value

@ABS(*expression*)

#### **Description**

Returns the absolute value of *expression* as a floating-point value.

#### **Example**

MOVE #@ABS(0.5),b0

### **2.4.1.2 ACS**

Arc cosine

@ACS(*expression*)

#### **Description**

Returns the arc cosine of *expression* as a floating-point value in the range zero to pi. The result of *expression* must be between -1 and 1.

#### **Example**

<span id="page-18-0"></span>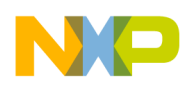

 $ACOS = @ACS (-1.0)$ ;  $ACOS = 3.141593$ 

### **2.4.1.3 ASN**

Arc sine

@ASN(*expression*)

#### **Description**

Returns the arc sine of *expression* as a floating-point value in the range -pi/2 to pi/2. The result of *expression* must be between -1 and 1.

#### **Example**

ARCSINE SET @ASN(-1.0) ; ARCSINE = -1.570796

### **2.4.1.4 AT2**

Arc tangent

@AT2(*expression1*, *expression2*)

#### **Description**

Returns the arc tangent of *expression1*/ *expression2* as a floating-point value in the range -pi to pi. *expression1* and *expression2* must be separated by a comma.

#### **Example**

```
ATAN EQU @AT2(-1.0,1.0) ; ATAN = -0.7853982
```
### **2.4.1.5 ATN**

Arc tangent

@ATN(*expression*)

#### **Description**

Returns the arc tangent of *expression* as a floating-point value in the range -pi/2 to pi/2.

<span id="page-19-0"></span>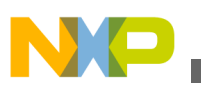

#### **Example**

MOVE #@ATN(1.0),b0

### **2.4.1.6 CEL**

#### Ceiling

@CEL(*expression*)

#### **Description**

Returns a floating-point value which represents the smallest integer greater than or equal to *expression*.

#### **Example**

CEIL SET @CEL(-1.05) ; CEIL = -1.0

### **2.4.1.7 COH**

Hyperbolic cosine

@COH(*expression*)

#### **Description**

Returns the hyperbolic cosine of *expression* as a floating-point value.

#### **Example**

```
HYCOS EQU @COH(0.5)
```
### **2.4.1.8 COS**

Cosine

@COS(*expression*)

#### **Description**

Returns the cosine of *expression* as a floating-point value.

<span id="page-20-0"></span>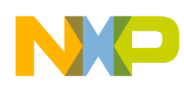

#### **Example**

DC -@COS(@CVF(0.5)\*0.5)

### **2.4.1.9 FLR**

#### Floor

@FLR(*expression*)

#### **Description**

Returns a floating-point value which represents the largest integer less than or equal to *expression*.

#### **Example**

FLOOR SET @FLR $(2.5)$ ; FLOOR = 2.0

### **2.4.1.10 L10**

Log base 10

@L10(*expression*)

#### **Description**

Returns the base 10 logarithm of *expression* as a floating-point value. The *expression* must be greater than zero.

#### **Example**

LOG EQU @L10(100.0) ; LOG = 2

### **2.4.1.11 LOG**

#### Natural logarithm

@LOG(*expression*)

#### **Description**

<span id="page-21-0"></span>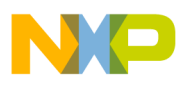

#### **Functions**

Returns the natural logarithm of *expression* as a floating-point value. The *expression* must be greater than zero.

#### **Example**

LOG EQU @LOG(100.0) ; LOG = 4.605170

### **2.4.1.12 MAX**

Maximum value

@MAX(*expression1[,...,expressionN]*)

#### **Description**

Returns the greatest of *expression1,...,expressionN* as a floating-point value.

#### **Example**

MAX DC @MAX(1.0,5.5,-3.25) ; MAX = 5.5

### **2.4.1.13 MIN**

#### Minimum value

@MIN(*expression1[,...,expressionN]*)

#### **Description**

Returns the least of *expression1,...,expressionN* as a floating-point value.

#### **Example**

MIN DC @MIN(1.0,5.5,-3.25) ; MIN = -3.25

### **2.4.1.14 POW**

Raise to a power

@POW(*expression1*, *expression2*)

#### **Description**

<span id="page-22-0"></span>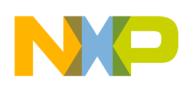

Returns *expression1* raised to the power *expression2* as a floating-point value. The two expressions must be separated by a comma.

#### **Example**

BUF EQU @CVI(@POW(2.0,3.0)) ; BUF = 8

### **2.4.1.15 RND**

#### Random value

@RND()

#### **Description**

Returns a random value in the range 0.0 to 1.0.

#### **Example**

SEED DC @RND()

### **2.4.1.16 SGN**

#### Return sign

@SGN(*expression*)

#### **Description**

Returns the sign of *expression* as an integer: -1 if the argument is negative, 0 if zero, 1 if positive.

#### **Example**

IF @SGN(0.5) ; is input positive?

### **2.4.1.17 SIN**

#### Sine

@SIN(*expression*)

<span id="page-23-0"></span>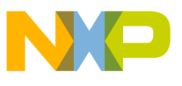

#### **Functions**

#### **Description**

Returns the sine of *expression* as a floating-point value.

#### **Example**

DC @SIN(@CVF(0.5)\*0.5)

### **2.4.1.18 SNH**

Hyperbolic sine

@SNH(*expression*)

#### **Description**

Returns the hyperbolic sine of *expression* as a floating-point value.

#### **Example**

HSINE EQU @SNH(0.5)

### **2.4.1.19 SQT**

#### Square root

@SQT(*expression*)

#### **Description**

Returns the square root of *expression* as a floating-point value. The *expression* must be positive.

#### **Example**

SQRT EQU @SQT(3.5) ; SQRT = 1.870829

### **2.4.1.20 TAN**

#### Tangent

@TAN(*expression*)

<span id="page-24-0"></span>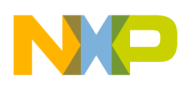

#### **Description**

Returns the tangent of *expression* as a floating-point value.

#### **Example**

MOVE #@TAN(1.0),b0

### **2.4.1.21 TNH**

Hyperbolic tangent

@TNH(*expression*)

#### **Description**

Returns the hyperbolic tangent of *expression* as a floating-point value.

#### **Example**

HTAN = @TNH(VAL)

### **2.4.1.22 XPN**

#### Exponential

@XPN(*expression*)

#### **Description**

Returns the exponential function (base e raised to the power of *expression*) as a floating point value.

#### **Example**

EXP EQU @XPN(1.0) ; EXP = 2.718282

### **2.4.2 Conversion Functions**

This section describ es the DSP56800 Assembler conversion functions:

• [CVF](#page-25-0)

<span id="page-25-0"></span>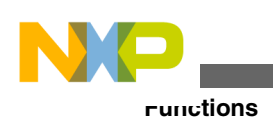

- CVI
- CVS
- [FLD](#page-26-0)
- [FRC](#page-26-0)
- [LFR](#page-27-0)
- [LNG](#page-27-0)
- [RVB](#page-27-0)
- [UNF](#page-28-0)

#### **2.4.2.1 CVF**

Convert integer to floating point

@CVF(*expression*)

#### **Description**

Converts the result of *expression* to a floating-point value.

#### **Example**

FLOAT SET @CVF(5) ; FLOAT = 5.0

#### **2.4.2.2 CVI**

Convert floating point to integer

@CVI(*expression*)

#### **Description**

Converts the result of *expression* to an integer value. This function should be used with caution, since the conversions can be inexact (e.g., floating-point values are truncated).

#### **Example**

INT SET  $@CVI(-1.05)$  ; INT = -1

### **2.4.2.3 CVS**

<span id="page-26-0"></span>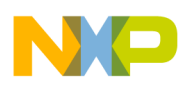

#### Convert memory space

@CVS({X|P},*expression*)

#### **Description**

Converts the memory space attribute of *expression* to that specified by the first argument; returns *expression*.

#### **Example**

LOADDR EQU @CVS(X,TARGET)

### **2.4.2.4 FLD**

Shift and mask operation

@FLD(*base,value,width[,start]*)

#### **Description**

Shift and mask *value* into *base* for *width* bits beginning at bit *start*. If *start* is omitted, zero (least significant bit) is assumed. All arguments must be positive integers and none may be greater than the target word size.

#### **Example**

SWITCH EQU @FLD(TOG,1,1,7) ; turn eighth bit on

### **2.4.2.5 FRC**

Convert floating point to fractional

@FRC(*expression*)

#### **Description**

Performs scaling and convergent rounding to obtain the fractional representation of the floating-point *expression* as an integer.

#### **Example**

FRAC EQU @FRC $(1.0)$ +1

<span id="page-27-0"></span>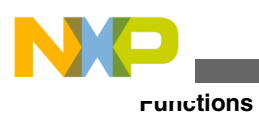

### **2.4.2.6 LFR**

Convert floating point to long fractional

@LFR(*expression*)

#### **Description**

Performs scaling and convergent rounding to obtain the fractional representation of the floating-point *expression* as a long integer.

#### **Example**

LFRAC EQU @LFR(1.0)

### **2.4.2.7 LNG**

Concatenate to double word

@LNG(*expression1*, *expression2*)

#### **Description**

Concatenates the single-word *expression1* and *expression2* into a double-word value such that *expression1* is the high word and *expression2* is the low word.

#### **Example**

LWORD DC @LNG(5.0,2.0)

### **2.4.2.8 RVB**

#### Reverse bits in field

```
@RVB(expression1[,expression2])
```
#### **Description**

Reverse the bits in *expression1* delimited by the number of bits in *expression2*. If *expression2* is omitted, the field is bounded by the target word size. Both expressions must be single-word integer values.

<span id="page-28-0"></span>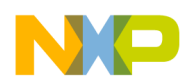

#### **Example**

REV EQU @RVB(0.5) ; reverse all bits in value

### **2.4.2.9 UNF**

#### Convert fractional to floating point

@UNF(*expression*)

#### **Description**

Converts *expression* to a floating-point value. The *expression* should represent a binary fraction.

#### **Example**

```
FRC EQU @UNF($400000) ; FRC = 0.5
```
### **2.4.3 String Functions**

This section describes the Freescale DSP Assembler string functions:

- LEN
- [POS](#page-29-0)
- [SCP](#page-29-0)

### **2.4.3.1 LEN**

Length of string

@LEN(*string*)

#### **Description**

Returns the length of *string* as an integer.

#### **Example**

SLEN SET @LEN('string') ; SLEN = 6

<span id="page-29-0"></span>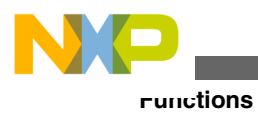

### **2.4.3.2 POS**

Position of substring in string

@POS(*string1,string2[,start]*)

#### **Description**

Returns the position of *string2* in *string1* as an integer, starting at position *start*. If *start* is not given, the search begins at the beginning of *string1*. If the *start* argument is specified, it must be a positive integer and cannot exceed the length of the source string.

#### **Example**

ID EQU @POS('DSP96000','96') ; ID = 3

### **2.4.3.3 SCP**

String compare

@SCP(*string1*, *string2*)

#### **Description**

Returns an integer 1 if the two strings compare, 0 otherwise. The two strings must be separated by a comma.

#### **Example**

```
IF @SCP('main','MAIN') ; does main equal MAIN?
```
### **2.4.4 Macro Functions**

This section describes the Freescale DSP Assembler macro functions:

- [ARG](#page-30-0)
- [CNT](#page-30-0)
- [MAC](#page-30-0)
- [MXP](#page-31-0)

<span id="page-30-0"></span>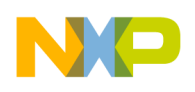

### **2.4.4.1 ARG**

Macro argument function

@ARG(*symbol | expression*)

#### **Description**

Returns integer 1 if the macro argument represented by *symbol* or *expression* is present, 0 otherwise. If the argument is a symbol, it must be single-quoted and refer to a dummy argument name. If the argument is an expression, it refers to the ordinal position of the argument in the macro dummy argument list. A warning is issued if this function is used when no macro expansion is active.

#### **Example**

IF @ARG(TWIDDLE) ; twiddle factor provided?

### **2.4.4.2 CNT**

Macro argument count

@CNT()

#### **Description**

Returns the count of the current macro expansion arguments as an integer. A warning is issued if this function is used when no macro expansion is active.

#### **Example**

ARGCNT SET @CNT()

### **2.4.4.3 MAC**

Macro definition

@MAC(*symbol*)

#### **Description**

<span id="page-31-0"></span>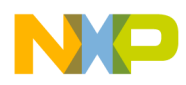

#### **Functions**

Returns an integer 1 if *symbol* has been defined as a macro name, 0 otherwise.

#### **Example**

IF @MAC(DOMUL) ; expand macro

### **2.4.4.4 MXP**

Macro expansion

@MXP()

#### **Description**

Returns an integer 1 if the Assembler is expanding a macro, 0 otherwise.

#### **Example**

IF @MXP()

### **2.4.5 Assembler Mode Functions**

This section describes the Freescale DSP Assembler mode functions:

- CCC
- [CHK](#page-32-0)
- [CTR](#page-32-0)
- [DEF](#page-33-0)
- [EXP](#page-33-0)
- [INT](#page-33-0)
- [LCV](#page-34-0)
- [LST](#page-34-0)
- [MSP](#page-35-0)
- [REL](#page-35-0)

### **2.4.5.1 CCC**

Cumulative cycle count

<span id="page-32-0"></span>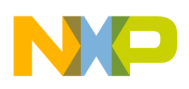

@CCC()

#### **Description**

Returns the cumulative cycle count as an integer. Useful in conjunction with the CC, NOCC, and CONTCC Assembler options (see the OPT directive).

#### **Example**

IF @CCC() > 200

### **2.4.5.2 CHK**

Current instruction/data checksum

@CHK()

#### **Description**

Returns the current instruction/data checksum value as an integer. Useful in conjunction with the CK, NOCK, and CONTCK Assembler options (see the OPT directive).

Note that assignment of the checksum value with directives other than SET could cause phasing errors due to different generated instruction values between passes.

#### **Example**

CHKSUM SET @CHK()

### **2.4.5.3 CTR**

Location counter type

 $@CTR({L|R})$ 

#### **Description**

If  $\mathbb{L}$  is specified as the argument, returns the counter number of the load location counter. If  $R$  is specified, returns the counter number of the runtime location counter. The counter number is returned as an integer value.

#### **Example**

 $CNUM = @CTR(R)$ ; runtime counter number

<span id="page-33-0"></span>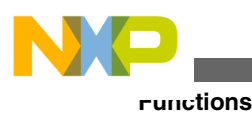

### **2.4.5.4 DEF**

Symbol definition

@DEF(*symbol*)

#### **Description**

Returns an integer 1 if *symbol* has been defined, 0 otherwise. The *symbol* may be any label not associated with a MACRO OT SECTION directive. If *symbol* is quoted, it is looked up as a DEFINE symbol; if it is not quoted, it is looked up as an ordinary label.

#### **Example**

IF @DEF(ANGLE) ; assemble if ANGLE defined

### **2.4.5.5 EXP**

Expression check

@EXP(*expression*)

#### **Description**

Returns an integer 1 (memory space attribute N) if the evaluation of *expression* would not result in errors. Returns 0 if the evaluation of *expression* would cause an error. No error is the output by the Assembler if *expression* contains an error. No test is made by the Assembler for warnings. The *expression* may be relative or absolute.

#### **Example**

IF @EXP(1|0) ; skip on divide by zero error

### **2.4.5.6 INT**

Integer check

@INT(*expression*)

#### **Description**

<span id="page-34-0"></span>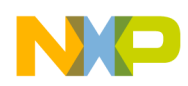

Returns an integer 1 if *expression* has an integer result, 0 otherwise. The *expression* may be relative or absolute.

#### **Example**

IF @INT(TERM)

### **2.4.5.7 LCV**

Location counter value

```
@LCV(\{L|R\}[,\{L|H|expression}])
```
#### **Description**

If  $\overline{L}$  is specified as the first argument, returns the memory space attribute and value of the load location counter. If  $\overline{R}$  is specified, returns the memory space attribute and value of the runtime location counter. The optional second argument indicates the Low, High, or numbered counter and must be separated from the first argument by a comma. If no second argument is present, the default counter (counter 0) is assumed.

The @LCV function does not work correctly if used to specify the runtime counter value of a relocatable overlay. This is because the resulting value is an overlay expression, and overlay expressions may not be used to set the runtime counter for a subsequent overlay. See the ORG directive for more information.

Also,  $\text{GLCV}(L,\ldots)$  does not work inside a relocatable overlay. In order to obtain the load counter value for an overlay block, origin to the load space and counter immediately before the overlay and use @LCV(L) to get the beginning load counter value for the overlay.

#### **Example**

 $ADDR = @LCV(R)$ ; save runtime address

### **2.4.5.8 LST**

#### LIST directive flag value

@LST()

#### **Description**

<span id="page-35-0"></span>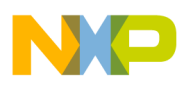

#### **Functions**

Returns the value of the LIST directive flag as an integer. Whenever a LIST directive is encountered in the Assembler source, the flag is incremented; when a NOLIST directive is encountered, the flag is decremented.

#### **Example**

DUP @CVI(@ABS(@LST())) ; list unconditionally

### **2.4.5.9 MSP**

Memory space

@MSP(*expression*)

#### **Description**

Returns the memory space attribute of *expression* as an integer value:

None 0

Y space 2

P space 4

The *expression* may be relative or absolute.

#### **Example**

MEM SET @MSP(ORIGIN)

### **2.4.5.10 REL**

#### Relative mode

@REL()

#### **Description**

Returns an integer 1 if the Assembler is operating in relative mode, 0 otherwise.

#### **Example**

IF @REL()
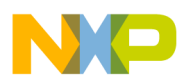

# **Chapter 3 Software Project Management**

The CodeWarrior Freescale DSP Assembler provides several directives designed to assist in the development of large software projects. Complex software projects often are divided into smaller program units. These subprograms may be written by a team of programmers in parallel, or they may be modified portions of programs that were written for a previous development effort. The Assembler provides directives to encapsulate program units and permit the free use of symbol names within subprograms without regard to symbol names used in other programs. These encapsulated program units are called sections. Sections are also the basis for relocating blocks of code and data, so that concerns about memory placement are postponed until after the assembly process.

This chapter contains these topics:

- Using Sections
- [Data Hiding](#page-37-0)
- [Relocation](#page-40-0)

# **3.1 Using Sections**

A section is bounded by a SECTION directive and an ENDSEC directive. For example:

```
 SECTION 
   sectionname [GLOBAL | STATIC | LOCAL]
 .
   ;Section source statements
 .
  ENDSEC
```
<span id="page-37-0"></span>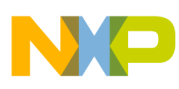

#### **Data Hiding**

All symbols that are defined within a section have the *sectionname* associated with them. This serves to protect them from like-named symbols elsewhere in the program. By default, a symbol defined inside any given section is private to that section unless the GLOBAL or LOCAL qualifiers accompany the SECTION directive. More information on the GLOBAL and LOCAL qualifiers can be found in Data Hiding.

Any code or data inside a section is considered an indivisible block with respect to relocation. Code or data associated with a section is independently relocatable within the memory space to which it is bound, unless the static qualifier follows the SECTION directive on the instruction line. More information on the  $STATIC$  qualifier is available in [Relocation.](#page-40-0)

## **3.2 Data Hiding**

You may use sections to "hide" data and symbols from other parts of your project. This is useful for preserving name space and improving the readability of your code.

Symbols within a section are generally distinct from other symbols used elsewhere in the source program, even if the symbol name is the same. This is true as long as the section name associated with each symbol is unique, the symbol is not declared public (  $XDEF$  or GLOBAL), and the GLOBAL or LOCAL qualifiers are not used in the section declaration. Symbols that are defined outside of a section are considered global symbols and have no explicit section name associated with them. Global symbols may be referenced freely from inside or outside of any section, as long as the global symbol name does not conflict with another symbol by the same name in a given section. Consider the following listing.:

#### **Listing: Data Hiding Example**

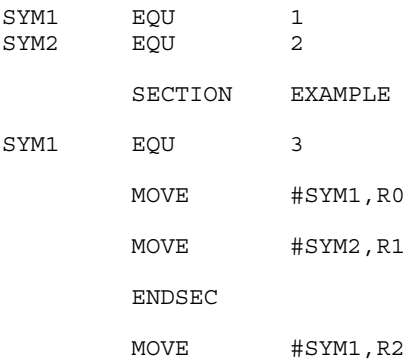

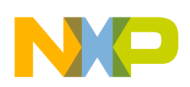

SYM1 and SYM2 are global symbols, initially defined outside of any section. Then in section EXAMPLE another instance of  $sym1$  is defined with a different value. Because  $sym1$  was redefined inside the section, the value moved to  $R_0$  is 3. Since  $\frac{S}{S}$  is a global symbol the value moved to  $R1$  is 2. The last move to  $R2$  is outside of any section and thus the global instance of  $\frac{1}{2}$  is used; the value moved to  $\frac{1}{2}$  is 1.

Issues surrounding data hiding include:

- Symbols
- [Macros](#page-39-0)
- [Nesting and Fragmentation](#page-40-0)

# **3.2.1 Symbols**

Symbols may be shared among sections through use of the XDEF and XREF directives. The XDEF directive instructs the Assembler that certain symbol definitions that occur within the current section are to be accessible by other sections:

XDEF *symbol,symbol,...,symbol*

The XREF directive instructs the Assembler that all references to *symbol* within the current section are references to a symbol that was declared public within another section with the XDEF directive:

#### XREF *symbol,symbol,...,symbol*

XDEFed symbols by default are recognized only in other sections which XREF them. They can be made fully global (recognizable by sections which do not XREF them) by use of the XR option. Alternatively, the GLOBAL directive may be used within a section to make the named symbols visible outside of the section. Both the XDEF and XREF directives must be used before the symbols to which they refer are defined or used in the section. See the listing below for another example.

### **Listing: XDEF, XREF and Sections Example**

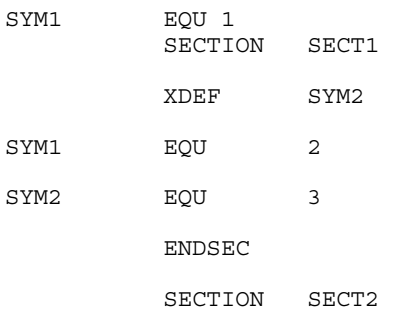

<span id="page-39-0"></span>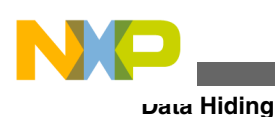

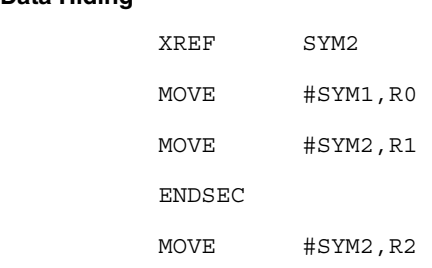

SYM1 is first defined outside of any section. Then in section SECT1SYM2 is declared public With an XDEF directive. SYM1 is also defined locally to section SECT1. In section SECT2, SYM2 is declared external via the XREF directive, followed by a move of  $\frac{1}{2}$  to R0. Since  $\frac{1}{2}$  and  $\frac{1}{2}$ was defined locally to section  $S_{\text{ECT1}}$ , the Assembler uses the global value and moves a 1 to  $R_0$ . Because  $\frac{S_{\text{C}}}{S_{\text{C}}}\$  was declared external in section  $\frac{S_{\text{C}}}{S_{\text{C}}}\$  the value moved to  $\frac{R_1}{S_{\text{C}}}\$  is 3. If  $\frac{S_{\text{C}}}{S_{\text{C}}}\$ had not been  $\bar{x}_{R}$  have been in section  $\bar{x}_{R}$  sectors the value moved to  $\bar{x}_1$  would have been unknown at this point. In the last instruction, it is not known what value will be moved to  $R_2$ , since SYM2 WAS not defined outside of any section or was not declared GLOBAL within a section.

If the GLOBAL qualifier follows the *sectionname* in the *SECTION* directive, then all symbols defined in the section until the next ENDSEC directive are considered global. The effect is as if every symbol in the section were declared with the GLOBAL directive. This is useful when a section needs to be independently relocatable, but data hiding is not required.

If the LOCAL qualifier follows the *sectionname* in the *SECTION* directive, then all symbols defined in the section until the next ENDSEC directive are visible to the immediately enclosing section. The effect is as if every symbol in the section were defined within the parent section. This is useful when a section needs to be independently relocatable, but data hiding within an enclosing section is not required.

Symbols that are defined with the  $SET$  directive can be made visible with  $XDEF$  only in absolute mode, and the section name associated with the symbol is the section name of the section where the symbol was first defined. This is true even if the symbol value is changed in another section.

### **3.2.2 Macros**

The division of a program into sections controls not only labels and symbols, but also macros and DEFINE directive symbols. Macros defined within a section are private to that section and are distinct from macros defined in other sections even if they have the same macro name. Macros defined outside of sections are considered global and may be used within any section. Similarly, DEFINE directive symbols defined within a section are private to that section and DEFINE directive symbols defined outside of any section are globally applied. There are no directives that correspond to  $XDEF$  for macros or DEFINE

<span id="page-40-0"></span>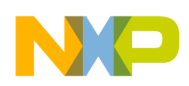

symbols, therefore macros and DEFINE symbols defined in a section can never be accessed globally. If you need global accessibility, define the macros and DEFINE symbols outside of any section. See the listing below for an example.

### **Listing: Define and Section Example**

```
DEFINE DEFVAL '1'<br>SECTION SECT1
SECTION
DEFINE DEFVAL '2'
 MOVE #DEFVAL,R0
 ENDSEC
MOVE #DEFVAL, R1
```
The second definition of DEFVAL is visible only inside  $S_{\text{ECT1}}$ , so the value moved to R0 is 2. However, the second move instruction is outside the scope of  $SECTI$  and is therefore the initial definition of  $_{DEFVAL}$ . This means that the value 1 is moved to  $_{R1}$ .

## **3.2.3 Nesting and Fragmentation**

Sections can be n ested to any level. When the Assembler encounters a nested section, the current section is stacked and the new section is used. When the  $\epsilon_{\text{RUNSEC}}$  directive of the nested section is encountered, the Assembler restores the old section and uses it. The ENDSEC directive always applies to the most recent SECTION directive. Nesting sections provides a measure of scoping for symbol names, in that symbols defined within a given section are visible to other sections nested within it. For example, if section B is nested inside section A, then a symbol defined in section A can be used in section B without XDEFing in section A or XREFing in section B. This scoping behavior can be turned off and on with the NONS and NS options, respectively.

Sections may also be split into separate parts. That is, *sectionname* can be used multiple times with SECTION and ENDSEC directive pairs. If this occurs, then these separate (but identically named) sections can access each other's symbols freely without the use of the XREF and XDEF directives. If the XDEF and XREF directives are used within one section, they apply to all sections with the same section name. The reuse of the section name is allowed to permit the program source to be arranged in an arbitrary manner (for example, all statements that reserve X space storage locations grouped together), but retain the privacy of the symbols for each section.

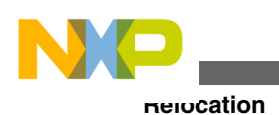

# **3.3 Relocation**

When the Assembler operates in relative mode, sections act as the basic grouping for relocation of code and data blocks. For every section defined in the source, a set of location counters is allocated for each DSP memory space. These counters are used to maintain offsets of data and instructions relative to the beginning of the section. At link time, sections can be relocated to an absolute address, loaded in a particular order, or linked contiguously as specified by the programmer. Sections which are split into parts or among files are logically recombined so that each section can be relocated as a unit.

If the *STATIC* qualifier follows the *sectionname* in the *SECTION* directive, then all code and data defined in the section until the next ENDSEC directive are relocated in terms of the immediately enclosing section. The effect with respect to relocation is as if all code and data in the section were defined within the parent section. This is useful when a section needs data hiding, but independent relocation is not required.

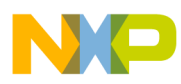

# **Chapter 4 Macros**

Macros make programming less repetitive. The Freescale DSP Assembler provides directives to define and use macros extensively. The topics in this chapter include:

- Macro Operations
- [Macro Definition](#page-43-0)
- [Macro Calls](#page-45-0)
- [Dummy Argument Operators](#page-46-0)

## **4.1 Macro Operations**

Programming applications frequently involve the coding of a repeated pattern or group of instructions. Some patterns contain variable entries which change for each repetition of the pattern. Others are subject to conditional assembly for a given occurrence of the instruction group. In either case, macros provide a shorthand notation for handling these instruction patterns. Having determined the iterated pattern, the programmer can, within the macro, designate selected fields of any statement as variable. Thereafter, by invoking a macro, the programmer can use the entire pattern as many times as needed, substituting different parameters for the designated variable portions of the statements.

When the pattern is defined, it is given a name. This name becomes the mnemonic by which the macro is subsequently invoked (called). If the name of the macro is the same as an existing Assembler directive or mnemonic opcode, the macro replaces the directive or mnemonic opcode, and a warning is issued. The warning can be avoided by the use of the RDIRECT d irective, which is used to remove entries from the Assembler's directive and mnemonic tables. If directives or mnemonics are removed from the Assembler's tables, then no warning is issued when the Assembler processes macros whose names are the same as the removed directive or mnemonic entries.

<span id="page-43-0"></span>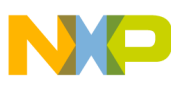

#### **Macro Definition**

The macro call causes source statements to be generated. The generated statements may contain substitutable arguments. The statements produced by a macro call are relatively unrestricted as to type. They can be any processor instruction, almost any Assembler directive, or any previously-defined macro. Source statements resulting from a macro call are subject to the same conditions and restrictions that are applied to statements written by the programmer.

To invoke a macro, the macro name must appear in the operation code field of a source statement. Any arguments are placed in the operand field. By suitably selecting the arguments in relation to their use as indicated by the macro definition, the programmer causes the Assembler to produce inline coding variations of the macro definition.

The effect of a macro call is to produce inline code to perform a predefined function. The code is inserted in the normal flow of the program so that the generated instructions are executed with the rest of the program each time the macro is called.

An important feature in defining a macro is the use of macro calls within the macro definition. The Assembler processes such nested macro calls at expansion time only. The nesting of a macro definition within another definition is permitted. However, the nested macro definition is not be processed until the primary macro is expanded. The macro must be defined before its appearance in a source statement operation field.

# **4.2 Macro Definition**

The definition of a macro consists of three parts: the header, which assigns a name to the macro and defines the dummy arguments; the body, which consists of prototype or skeleton source statements; and the terminator. The header is the MACRO directive, its label, and the dummy argument list. The body contains the pattern of standard source statements. The terminator is the ENDM directive.

The header of a macro definition has the form:

*label* MACRO [ *dummy argument list*][ *comment*]

The required *label* is the symbol by which the macro is called. The dummy argument list has the form:

[ *dumarg*[ *,dumarg,...,dumarg*]]

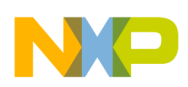

The dummy arguments are symbolic names that the macro processor replaces with arguments when the macro is expanded (called). Each dummy argument must obey the same rules as global symbol names. Dummy argument names that are preceded by an underscore are not allowed. Dummy arguments are separated by commas. For example, consider the macro definition in the following listing.

### **Listing: NMUL Macro Definition**

```
N_R_MUL MACRO NMUL,AVEC,BVEC,RESULT header
;RESULT(I) = AVEC(I) * BVEC(I) I=1..NMUL
;where
; NMUL = number of multiplications
; AVEC = base address of array AVEC(I)
; BVEC = base address of array BVEC(I)
; RESULT = base address of array RESULT(I)
;
  MOVE #AVEC,R0 body
 MOVE #BVEC, R4
 MOVE #RESULT, R1
  MOVE X:(R0)+,D4.S Y:(R4)+,D7.S
  DO #NMUL,_ENDLOOP
  FMPY.S D4,D7,D0 X:(R0)+,D4.SY:(R4)+,D7.S
 MOVE DO.S, X: (R1) + _ENDLOOP
   ENDM
;terminator
```
When a macro call is executed, the dummy arguments within the macro definition ( $_{\text{MML}}$ , AVEC, BVEC, RESULT in the above listing) are replaced with the corresponding argument as defined by the macro call.

All local labels within a macro are considered distinct for the currently active level of macro expansion (unless the macro local label override is used, see below). These local labels are valid for the entire macro expansion and are not considered bounded by nonlocal labels. Therefore, all local labels within a macro must be unique. This mechanism allows the programmer to freely use local labels within a macro definition without regard to the number of times that the macro is expanded. Non-local labels within a macro expansion are considered to be normal labels and thus cannot occur more than once unless used with the SET directive.

<span id="page-45-0"></span>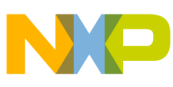

#### **Macro Calls**

When specifying a local label within the body of a macro, the programmer must be aware that the label symbol is valid for the entire body of the current level of macro expansion. It is not valid for any nested macros within the current level of expansion. The example above shows why the local label feature is useful. If the macro  $N_R$  MUL were called several times, there would be several ENDLOOP labels resulting from the macro expansions. This is acceptable because each \_ENDLOOP label is considered private to a particular instance of macro expansion.

It is sometimes desirable to pass local labels as macro arguments to be used within the macro as address references (e.g.  $MOWE$  # LABEL, R0). The Assembler effectively disallows this, however, since underscore label references within a macro invocation are regarded as labels local to that expansion of the macro. A macro local label override is provided which causes local symbol lookup to have normal scope rather than macro call scope. If a circumflex (^) precedes an expression containing an underscore label, then at expansion the associated term is evaluated using the normal local label list rather than the macro local label list. The operator has no effect on normal labels or outside a macro expansion.

## **4.3 Macro Calls**

When a macro is invoked, the statement causing the action is termed a macro call. The syntax of a macro call consists of the following fields:

[ *label*] *macro name* [ *arguments*][ *comment*]

The argument field can have the form:

[ *arg*[ *,arg,...,arg*]]

The macro call statement is made up of three fields besides the comment field: the label, if any, corresponds to the value of the location counter at the start of the macro expansion; the operation field which contains the macro name; and the operand field which contains substitutable arguments. Within the operand field, each calling argument of a macro call corresponds one-to-one with a dummy argument of the macro definition. For example, the N\_R\_MUL macro defined earlier could be invoked for expansion (called) by the statement

N\_R\_MUL CNT+1,VEC1,VEC2,OUT

where the operand field arguments, separated by commas and taken left to right, correspond to the dummy arguments  $MML$  through  $RESULT$ , respectively. These arguments are then substituted in their corresponding positions of the definition to produce a sequence of instructions.

<span id="page-46-0"></span>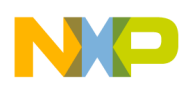

Macro arguments consist of sequences of characters separated by commas. Although these can be specified as quoted strings, to simplify coding the Assembler does not require single quotes around macro argument strings. However, if an argument has an embedded comma or space, that argument must be surrounded by single quotes ('). An argument can be declared null when calling a macro. However, it must be declared explicitly null. Null arguments can be specified in four ways: by writing the delimiting commas in succession with no intervening spaces, by terminating the argument list with a comma and omitting the rest of the argument list, by declaring the argument as a null string, or by simply omitting some or all of the arguments. A null argument causes no character to be substituted in the generated statements that reference the argument. If more arguments are supplied in the macro call than appear in the macro definition, the Assembler outputs a warning.

# **4.4 Dummy Argument Operators**

The Assembler macro processor provides for text substitution of arguments during macro expansion. In order to make the argument substitution facility more flexible, the Assembler also recognizes certain text operators within macro definitions which allow for transformations of the argument text. These operators can be used for text concatenation, numeric conversion, and string handling.

The dummy argument operators are:

- Concatenation \
- [Return Value ?](#page-47-0)
- [Return Hex Value %](#page-48-0)
- [String Operator "](#page-49-0)

### **4.4.1 Concatenation \**

Dummy arguments that are intended to be concatenated with other characters must be preceded by the backslash concatenation operator ( \) to separate them from the rest of the characters. The argument may precede or follow the adjoining text, but there must be no intervening blanks between the concatenation operator and the rest of the characters. To position an argument between two alphanumeric characters, place a backslash both before and after the argument name. For example, consider the macro definition in the following listing.

<span id="page-47-0"></span>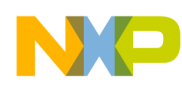

**Dummy Argument Operators**

#### **Listing: SWAP\_REG Macro, Concatenation Dummy Argument**

```
SWAP_REG MACRO REG1,REG2 ;swap REG1,REG2 using X0 as temp
         MOVE R\REG1, X0
         MOVE R\REG2, R\REG1
         MOVE X0, R\REG2
         ENDM
```
If the macro in the above listing is called with the statement

SWAP\_REG 0,1

then for the macro expansion, t he macro processor would substitute the character  $\circ$  for the dummy argument REG1 and the character  $_1$  for the dummy argument REG2. The concatenation operator  $(\cdot)$  indicates to the macro processor that the substitution characters for the dummy arguments are to be concatenated in both cases with the character  $R$ . The resulting expansion of this macro call would be:

```
 MOVE R0,X0 MOVE R1,R0 MOVE X0,R1
```
### **4.4.2 Return Value ?**

Another macro definition operator is the question mark (?) that returns the value of a symbol. When the macro processor encounters this operator, the *asymbol* sequence is converted to a character string representing the decimal value of *symbol*. For example, consider the following modification of the SWAP REG macro in the following listing.

#### **Listing: SWAP\_REG Macro, Return Value Dummy Argument**

SWAP SYM MACRO REG1, REG2 ; swap REG1, REG2 using X0 as temp MOVE R\?REG1,X0 MOVE R\?REG2, R\?REG1 MOVE X0,R\?REG2 ENDM

If the source file contained the following SET statements and macro call,

AREG SET 0 BREG SET 1 SWAP\_SYM AREG,BREG

<span id="page-48-0"></span>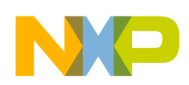

then the sequence of events would be as follows: the macro processor would first substitute the characters AREG for each occurrence of REG1 and BREG for each occurrence of REG2. For discussion purposes (this would never appear on the source listing), the intermediate macro expansion would be:

MOVE R\?AREG,X0 MOVE R\?BREG,R\?AREG MOVE X0,R\?BREG

The macro processor would then replace  $?$ AREG with the character 0 and  $?$ BREG with the character 1, since  $\circ$  is the value of the symbol AREG and 1 is the value of BREG. The resulting intermediate expansion would be:

MOVE R\0,X0 MOVE R\1,R\0 MOVE X0,R\1

Next, the macro processor would apply the concatenation operator  $( \lambda )$ , and the resulting expansion as it would appear on the source listing would be:

MOVE R0,X0 MOVE R1,R0 MOVE X0,R1

### **4.4.3 Return Hex Value %**

The percent sign (%) is similar to the standard return value operator except that it returns the hexadecimal value of a symbol. When the macro processor encounters this operator, the % *symbol* sequence is converted to a character string representing the hexadecimal value of the *symbol*. Consider the macro definition shown in the following listing.

#### **Listing: GEN\_LAB Macro, Return Hex Value Dummy Argument**

GEN\_LAB MACRO LAB,VAL,STMT  $LAB\overline{\S}$ VAL STMT **ENDM** 

This macro generates a label consisting of the concatenation of the label prefix argument and a value that is interpreted as hexadecimal. If this macro were called as follows,

```
 NUM SET 10 GEN_LAB HEX,NUM,'NOP'
```
the macro processor would first substitute the characters HEX for LAB, then it would replace  $\epsilon_{\text{VAL}}$  with the character  $\Delta$ , since  $\Delta$  is the hexadecimal representation for the decimal integer 10. Next, the macro processor would apply the concatenation operator  $(\cdot)$ . Finally, the string ' NOP' would be substituted for the  $STMT$  argument. The resulting expansion as it would appear in the listing file would be:

HEXA NOP

<span id="page-49-0"></span>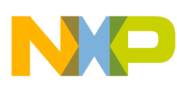

#### **Dummy Argument Operators**

The percent sign is also the character used to indicate a binary constant. If a binary constant is required inside a macro, it may be necessary to enclose the constant in parentheses or escape the constant by following the percent sign with a backslash  $(\cdot)$ .

### **4.4.4 String Operator "**

Another dummy argument operator is the double quote ( "). This character is replaced with a single quote by the macro processor, but the characters following the operator are still examined for dummy argument names. The effect in the macro call is to transform any enclosed dummy arguments into literal strings. For example, consider the macro definition in the following listing.

#### **Listing: STR\_MAC Macro, String Operator Dummy Argument**

```
STR_MAC MACRO STRING<br>DC "STRING
                            DC "STRING"
                ENDM
```
If this macro were called with the following macro expansion line,

STR\_MAC ABCD

then the resulting macro expansion would be:

DC 'ABCD'

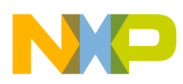

# **Chapter 5 Directives**

The CodeWarrior™ for Freescale® DSP Assembler provides directives that control the assembly of the source code and its layout.

General directives fit into the following categories:

- Assembly Control
- [Symbol Definition](#page-58-0)
- [Data Definition and Allocation](#page-66-0)
- [Macros and Conditional Assembly](#page-79-0)
- [Structured Programming](#page-90-0)

## **5.1 Assembly Control**

This section describes the assembly-control directives:

- COMMENT
- [DEFINE](#page-51-0)
- [END](#page-52-0)
- [FAIL](#page-53-0)
- [FORCE](#page-53-0)
- [INCLUDE](#page-54-0)
- [ORG](#page-54-0)
- [RDIRECT](#page-55-0)
- [SCSJMP](#page-56-0)
- [SCSREG](#page-56-0)
- [UNDEF](#page-57-0)
- [WARN](#page-58-0)

<span id="page-51-0"></span>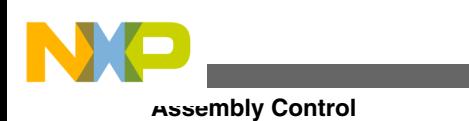

## **5.1.1 COMMENT**

Start comment lines.

COMMENT*delimiter*

*delimiter*

.

.

### **Remarks**

The COMMENT directive is used to define one or more lines as comments. The first non-blank character after the COMMENT directive is the comment delimiter. The two delimiters are used to define the comment text. The line containing the second comment delimiter is considered the last line of the comment. The comment text can include any printable characters and the comment text is reproduced in the source listing as it appears in the source file.

A label is not allowed with this directive.

### **Example**

COMMENT + This is a one line comment + COMMENT \* This is a multiple line comment. Any number of lines can be placed between the two delimiters. \*

# **5.1.2 DEFINE**

Define substitution string.

DEFINE *symbol string*

**Remarks**

<span id="page-52-0"></span>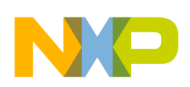

The DEFINE directive is used to define substitution strings that are used on all following source lines. All succeeding lines are searched for an occurrence of *symbol*, which are replaced by *string*. This directive is useful for providing better documentation in the source program.

The *symbol* must adhere to the restrictions for non-local labels. That is, it cannot exceed 512 characters, the first of which must be alphabetic, and the remainder of which must be either alphanumeric or the underscore(\_). A warning results if a new definition of a previously-defined symbol is attempted. The Assembler output listing shows lines after the DEFINE directive has been applied, and therefore redefined symbols are replaced by their substitution strings (unless the  $M_{\text{NODXL}}$  option in effect; see the  $\text{OPT}$  directive).

Macros represent a special case. DEFINE directive translations are applied to the macro definition as it is encountered. When the macro is expanded any active  $DE$  directive translations are again applied. DEFINE directive symbols that are defined within a section are only applied to that section.

A label is not allowed with this directive.

### **Example**

DEFINE ARRAYSIZ '10\*5'

DS ARRAYSIZ

The above two lines would be transformed by the Assembler to the following:

DS 10\*5

#### **See also**

[UNDEF](#page-57-0)

**[SECTION](#page-61-0)** 

# **5.1.3 END**

End of source program.

END *expression*

### **Remarks**

The optional END directive indicates that the logical end of the source program has been encountered. Any statements following the END directive are ignored. The optional expression in the operand field can be used to specify the starting execution address of

<span id="page-53-0"></span>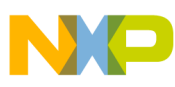

#### **Assembly Control**

the program. The *expression* may be absolute or relocatable, but it must have a memory space attribute of Program or None. The END directive cannot be used in a macro expansion.

A label is not allowed with this directive.

### **Example**

```
END EGIN ; BEGIN is the starting
; execution address
```
# **5.1.4 FAIL**

Programmer-generated error message.

```
FAIL [{ string | expression}[ ,...]]
```
#### **Remarks**

The FAIL directive causes the Assembler to output an error message. The total error count is incremented as with any other error. The FAIL directive is normally used in conjunction with conditional assembly directives for exceptional condition checking. The assembly proceeds normally after the error has been printed. An arbitrary number of strings and expressions, in any order but separated by commas with no intervening white space, can be optionally specified to describe the nature of the generated error.

A label is not allowed with this directive.

### **Example**

FAIL 'Parameter out of range'

#### **See also**

[WARN](#page-58-0)

## **5.1.5 FORCE**

Set operand forcing mode.

FORCE{SHORT | LONG | NONE}

#### **Remarks**

<span id="page-54-0"></span>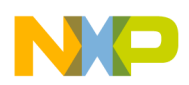

The FORCE directive causes the Assembler to force all immediate, memory, and address operands to the specified mode as if an explicit forcing operator were used. Note that if a relocatable operand value forced short is determined to be too large for the instruction word, an error occurs at link time, not during assembly. Explicit forcing operators override the effect of this directive.

A label is not allowed with this directive.

#### **Example**

FORCE SHORT ; force operands short

## **5.1.6 INCLUDE**

Include secondary file.

INCLUDE *string*

#### **Remarks**

This directive is inserted into the source program at any point where a secondary file is to be included in the source input stream. The string specifies the filename of the secondary file. The filename must be compatible with the operating system and can include a directory specification. If no extension is given for the filename, a default extension of .asm is supplied.

The file is searched in all the search paths as shown in the **Access Paths** panel.

A label is not allowed with this directive.

### **Example**

INCLUDE 'storage\mem.asm'

## **5.1.7 ORG**

Initialize memory space and location counters.

ORG *rms[rlc][rmp][,lms[llc][lmp]]*

#### **Remarks**

<span id="page-55-0"></span>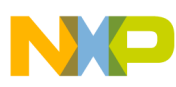

#### **Assembly Control**

The <sub>ORG</sub> directive is used to specify addresses and to indicate memory space and mapping changes. It also can designate an implicit counter mode switch in the Assembler and serve as a mechanism for initiating overlays.

A label is not allowed with this directive.

The following table describes the <sub>ORG</sub> directive elements.

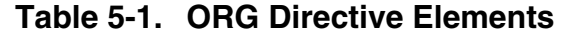

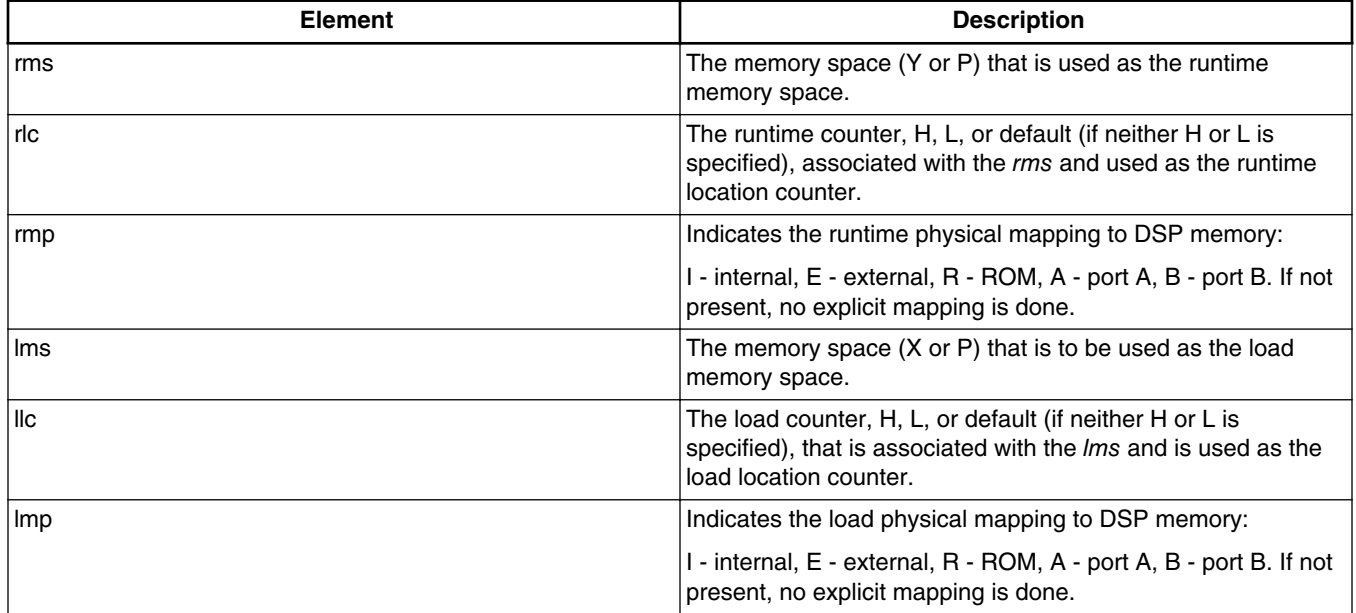

If the last half of the operand field in an orge directive dealing with the load memory space and counter is not specified, then the Assembler assumes that the load memory space and load location counter are the same as the runtime memory space and runtime location counter. In this case, object code is being assembled to be loaded into the address and memory space where it is when the program is run, and is not an overlay.

### **5.1.8 RDIRECT**

Remove directive or mnemonic from table.

```
RDIRECTsymbol1, symbol2
```
#### **Remarks**

The RDIRECT directive is used to remove directives from the Assembler directive and mnemonic tables. If the directive or mnemonic that has been removed is later encountered in the source file, it is assumed to be a macro. Macro definitions that have

<span id="page-56-0"></span>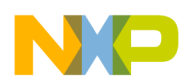

the same name as Assembler directives or mnemonics cause a warning message to be output unless the RDIRECT directive has been used to remove the directive or mnemonic name from the Assembler's tables.

Since the effect of this directive is global, it cannot be used in an explicitly-defined section (see SECTION directive). An error results if the RDIRECT directive is encountered in a section.

A label is not allowed with this directive.

#### **Example**

RDIRECT PAGE, MOVE

This would cause the Assembler to remove the PAGE directive from the directive table and the  $_{\text{MOWE}}$  mnemonic from the mnemonic table.

## **5.1.9 SCSJMP**

Set structured control statement branching mode.

SCSJMP{SHORT | LONG | NONE}

#### **Remarks**

The sessimp directive is analogous to the FORCE directive, but it only applies to branches generated automatically by structured control statements. There is no explicit way, as with a forcing operator, to force a branch short or long when it is produced by a structured control statement. This directive causes all branches resulting from subsequent structured control statements to be forced to the specified mode.

Just like the FORCE pseudo-op, errors can result if a value is too large to be forced short. For relocatable code, the error may not occur until the linking phase.

### **Example**

SCSJMP SHORT

# **5.1.10 SCSREG**

Reassign structured control statement registers.

SCSREG [*srcreg*[*dstreg*,[*tmpreg*,[*extreg*,]]]]

<span id="page-57-0"></span>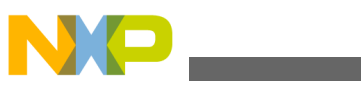

#### **Assembly Control**

#### **Remarks**

The scsREG directive reassigns the registers used by structured control statement (SCS) directives. It is convenient for reclaiming default SCS registers when they are needed as application operands within a structured control construct. The *srcreg* is ordinarily the source register for SCS data moves. The *dstreg* is the destination register. The *tmpreg* is a temporary register for swapping SCS operands. The *extreg* is an extra register for complex SCS operations. With no arguments scsREG resets the SCS registers to their default assignments.

#### **Example**

SCSREG Y0,B

Reassign SCS source and destination registers.

**See also**

[OPT](#page-96-0) (MEX)

[SCSJMP](#page-56-0)

### **5.1.11 UNDEF**

Undefine DEFINE symbol.

UNDEF [ *symbol*]

#### **Remarks**

The UNDEF directive causes the substitution string associated with *symbol* to be released, and *symbol* no longer represents a valid DEFINE substitution.

A label is not allowed with this directive.

### **Example**

DEFINE DEBUG

UNDEF DEBUG

**See also**

#### **[DEFINE](#page-51-0)**

**CodeWarrior Development Studio for Microcontrollers V10.x Digital Signal Controller Assembler Manual, Rev. 10.6, 01/2014**

.

.

<span id="page-58-0"></span>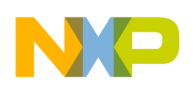

### **5.1.12 WARN**

Programmer-generated warning.

WARN[*{string | expression}[,{string | expression}]...*]

#### **Remarks**

The WARN directive causes a warning message to be output by the Assembler. The total warning count is incremented as with any other warning. The WARN directive is normally used in conjunction with conditional assembly directives for exceptional condition checking. The assembly proceeds normally after the warning has been printed. An arbitrary number of strings and expressions, in any order but separated by commas with no intervening white space, can be optionally specified to describe the nature of the generated warning.

A label is not allowed with this directive.

### **Example**

WARN 'invalid parameter'

#### **See also**

[FAIL](#page-53-0).

# **5.2 Symbol Definition**

This section describes the directives used to assign a value to a symbol:

- ENDSEC
- [EQU](#page-59-0)
- [GLOBAL](#page-60-0)
- [LOCAL](#page-61-0)
- [SECTION](#page-61-0)
- [SET](#page-64-0)
- [SUBROUTINE](#page-65-0)
- [XREF](#page-65-0)

<span id="page-59-0"></span>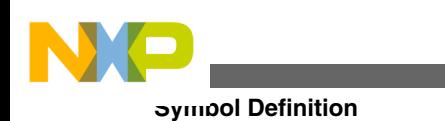

## **5.2.1 ENDSEC**

End section.

ENDSEC *expression*

### **Remarks**

Every SECTION directive must be terminated by an ENDSEC directive.

A label is not allowed with this directive.

### **Example**

SECTION COEFF ORG Y: VALUES BSC \$100 ; Initialize to zero ENDSEC **See also**

**[SECTION](#page-61-0)** 

# **5.2.2 EQU**

Equate symbol to a value.

*label*EQU [{X: | P:}] *expression*

### **Remarks**

The EQU directive assigns the value and memory space attribute of *expression* to the symbol *label*. If *expression* has a memory space attribute of None, then it can be optionally preceded by any of the indicated memory space qualifiers to force a memory space attribute. An error occurs if the expression has a memory space attribute other than None and is different than the forcing memory space attribute. The optional forcing memory space attribute is useful to assign a memory space attribute to an expression that consists only of constants but is intended to refer to a fixed address in a memory space.

<span id="page-60-0"></span>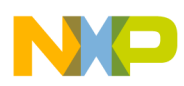

The EQU directive is one of the directives that assigns a value other than the program counter to the label. The label cannot be redefined anywhere else in the program (or section, if SECTION directives are being used). The *expression* may be relative or absolute, but cannot include a symbol that is not yet defined (no forward references are allowed).

### **Example**

A\_D\_PORT EQU X:\$4000

#### **See also**

**[SET](#page-64-0)** 

## **5.2.3 GLOBAL**

Global section symbol declaration.

GLOBAL *symbol[,symbol,...,symbol]*

### **Remarks**

The GLOBAL directive is used to specify that the list of symbols is defined within the current section, and that those definitions should be accessible by all sections. This directive is only valid if used within a program block bounded by the SECTION and ENDSEC directives. If the symbols that appear in the operand field are not defined in the section, an error is generated.

A label is not allowed with this directive.

### **Example**

SECTION IO

GLOBAL LOOPA ; LOOPA will be globally

; accessible by other sections

ENDSEC

.

.

#### **See also**

#### **[SECTION](#page-61-0)**

#### [XREF](#page-65-0)

<span id="page-61-0"></span>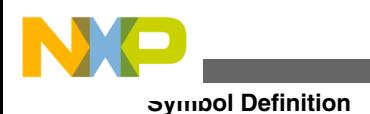

# **5.2.4 LOCAL**

Local section symbol declaration.

LOCAL*symbol[,symbol,...,symbol]*

#### **Remarks**

The LOCAL directive is used to specify that the list of symbols is defined within the current section, and that those definitions are explicitly local to that section. It is useful in cases where a symbol is used as a forward reference in a nested section where the enclosing section contains a like-named symbol. This directive is only valid if used within a program block bounded by the SECTION and ENDSEC directives. The LOCAL directive must appear before *symbol* is defined in the section. If the symbols that appear in the operand field are not defined in the section, an error is generated.

A label is not allowed with this directive.

### **Example**

SECTION IO LOCAL LOOPA ; local to this section . . ENDSEC **See also SECTION** 

[XREF](#page-65-0)

# **5.2.5 SECTION**

Start section.

SECTION*sectionname*[GLOBAL | STATIC | LOCAL]

**CodeWarrior Development Studio for Microcontrollers V10.x Digital Signal Controller Assembler Manual, Rev. 10.6, 01/2014**

.

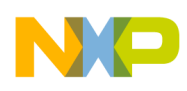

.

.

.

#### *section source statements*

ENDSEC

#### **Remarks**

The SECTION directive defines the start of a section. All symbols that are defined within a section have the *symbol* associated with them as their section name. This serves to protect them from like-named symbols elsewhere in the program. By default, a symbol defined inside any given section is private to that section unless the GLOBAL or LOCAL qualifier accompanies the SECTION directive.

Any code or data inside a section is considered an indivisible block with respect to relocation. Code or data associated with a section is independently relocatable within the memory space to which it is bound, unless the static qualifier follows the section directive on the instruction line.

Symbols within a section are generally distinct from other symbols used elsewhere in the source program, even if the symbol name is the same. This is true as long as the section name associated with each symbol is unique, the symbol is not declared public (  $x_{DEF}/$ GLOBAL), and the GLOBAL or LOCAL qualifier is not used in the section declaration. Symbols that are defined outside of a section are considered global symbols and have no explicit section name associated with them. Global symbols may be referenced freely from inside or outside of any section, as long as the global symbol name does not conflict with another symbol by the same name in a given section.

If the GLOBAL qualifier follows the *sectionname* in the *SECTION* directive, then all symbols defined in the section until the next ENDSEC directive are considered global. The effect is as if every symbol in the section were declared with GLOBAL. This is useful when a section needs to be independently relocatable, but data hiding is not desired.

If the *STATIC* qualifier follows the *sectionname* in the *SECTION* directive, then all code and data defined in the section until the next ENDSEC directive are relocated in terms of the immediately enclosing section. The effect with respect to relocation is as if all code and data in the section were defined within the parent section. This is useful when a section needs data hiding, but independent relocation is not required.

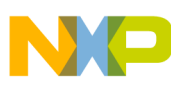

#### **Symbol Definition**

If the LOCAL qualifier follows the *sectionname* in the *SECTION* directive, then all symbols defined in the section until the next ENDSEC directive are visible to the immediately enclosing section. The effect is as if every symbol in the section were defined within the parent section. This is useful when a section needs to be independently relocatable, but data hiding within an enclosing section is not required.

The division of a program into sections controls not only labels and symbols, but also macros and DEFINE directive symbols. Macros defined within a section are private to that section and are distinct from macros defined in other sections even if they have the same macro name. Macros defined outside of sections are considered global and may be used within any section. Similarly, DEFINE directive symbols defined within a section are private to that section and DEFINE directive symbols defined outside of any section are globally applied. There are no directives that correspond to XDEF for macros or DEFINE symbols, and therefore, macros and DEFINE symbols defined in a section can never be accessed globally. If global accessibility is desired, the macros and DEFINE symbols should be defined outside of any section.

Sections can be nested to any level. When the Assembler encounters a nested section, the current section is stacked and the new section is used. When the  $\epsilon_{\text{RUNSEC}}$  directive of the nested section is encountered, the Assembler restores the old section and uses it. The ENDSEC directive always applies to the most previous SECTION directive. Nesting sections provides a measure of scoping for symbol names, in that symbols defined within a given section are visible to other sections nested within it. For example, if section B is nested inside section A, then a symbol defined in section A can be used in section B without XDEFIng in section A or XREFIng in section B. This scoping behavior can be turned off and on with the NONS and NS options, respectively.

Sections may also be split into separate parts. That is, *sectionname* can be used multiple times with SECTION and ENDSEC directive pairs. If this occurs, then these separate (but identically named) sections can access each other's symbols freely without the use of the XREF and XDEF directives. If the XDEF and XREF directives are used within one section, they apply to all sections with the same section name. The reuse of the section name is allowed to permit the program source to be arranged in an arbitrary manner (for example, all statements that reserve X space storage locations grouped together), but retain the privacy of the symbols for each section.

When the Assembler operates in relative mode (the default), sections act as the basic grouping for relocation of code and data blocks. For every section defined in the source, a set of location counters is allocated for each DSP memory space. These counters are used to maintain offsets of data and instructions relative to the beginning of the section. At link time, sections can be relocated to an absolute address, loaded in a particular order, or linked contiguously as specified by the programmer. Sections which are split into parts or among files are logically recombined so that each section can be relocated as a unit.

<span id="page-64-0"></span>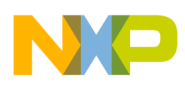

In relative mode, all sections are initially relocatable. However, a section or a part of a section may be made absolute either implicitly by using the oral directive or explicitly through use of the MODE directive.

A label is not allowed with this directive.

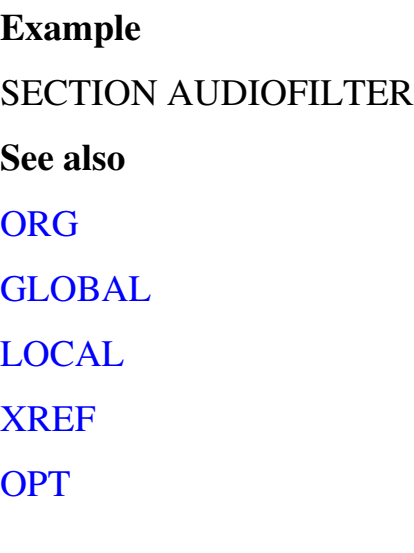

# **5.2.6 SET**

Set symbol to a value. *label* **sexpression** SET *label expression*

### **Remarks**

The SET directive is used to assign the value of the expression in the operand field to the label. The SET directive functions somewhat like the EQU directive. However, labels defined via the SET directive can have their values redefined in another part of the program (but only through the use of another  $SET$  directive). The  $SET$  directive is useful in establishing temporary or reusable counters within macros. The expression in the operand field of a SET directive must be absolute and cannot include a symbol that is not yet defined (no forward references are allowed).

### **Example**

COUNT SET 0

### **See also**

[EQU](#page-59-0)

<span id="page-65-0"></span>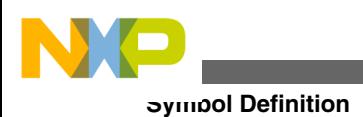

# **5.2.7 SUBROUTINE**

Generate debugging information for a subroutine.

SUBROUTINE "*function*", *label*, *size*

#### **Remarks**

The SUBROUTINE directive causes the assembler to generate debugging information for a subroutine. The subroutine uses the specified *function*. The *label* identifies the subroutine by name. The *size* value specifies the subroutine size. This directive applies to the DSP56800 and DSP56800E processors.

### **Example**

SUBROUTINE "FSTART ", FSTART , FSTARTEND-FSTART \_FSTART:

jsr

\_FSTARTEND:

# **5.2.8 XREF**

External section symbol reference.

```
XREF s ymbol[,symbol,...,symbol]
```
#### **Remarks**

The XREF directive is used to specify that the list of symbols is referenced in the current section, but is not defined within the current section. These symbols must either have been defined outside of any section or declared as globally accessible within another section using the XDEF directive. If the XREF directive is not used to specify that a symbol is defined globally and the symbol is not defined within the current section, an error is generated, and all references within the current section to such a symbol are flagged as undefined. The XREF directive must appear before any reference to *symbol* in the section.

A label is not allowed with this directive.

#### **Example**

<span id="page-66-0"></span>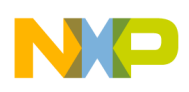

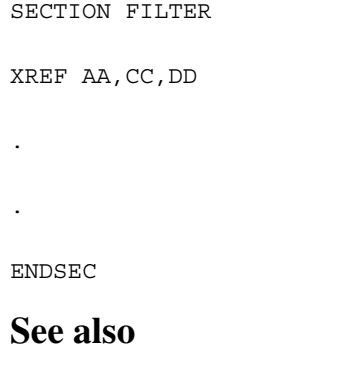

### **[SECTION](#page-61-0)**

## **5.3 Data Definition and Allocation**

This section describes the data-definition and allocation directives:

- ALIGN
- [BSB](#page-67-0)
- [BSC](#page-68-0)
- [BSM](#page-68-0)
- [BUFFER](#page-69-0)
- [DC](#page-71-0)
- [DCB](#page-72-0)
- [DCBR](#page-73-0)
- [DS](#page-73-0)
- [DSB](#page-74-0)
- [DSM](#page-74-0)
- [DSR](#page-75-0)
- [ENDBUF](#page-76-0)
- $\bullet$  [@HB\(\)](#page-76-0)
- $\bullet$  [@LB\(\)](#page-77-0)

### **5.3.1 ALIGN**

Align expression.

ALIGN*expression*

#### **Remarks**

<span id="page-67-0"></span>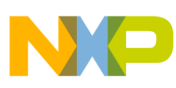

#### **Data Definition and Allocation**

The ALIGN directive sets the runtime location counter to the word amount in the *expression*. This directive applies to the DSP56800 and DSP56800E processors.

#### **Example**

ALIGN 8 ; Align to word amount in expression BUFFER dc 8

### **5.3.2 BSB**

Block storage bit-reverse.

[ *label*] BSB*expression[,expression]*

#### **Remarks**

The <sub>BSB</sub> directive causes the Assembler to allocate and initialize a block of words for a reverse-carry buffer. The number of words in the block is given by the first expression, which must evaluate to an absolute integer. Each word is assigned the initial value of the second expression. If there is no second expression, an initial value of zero is assumed. If the runtime location counter is not zero, this directive first advances the runtime location counter to a base address that is a multiple of 2k, where 2k is greater than or equal to the value of the first expression. An error occurs if the first expression contains symbols that are not yet defined (forward references) or if the expression has a value less than or equal to zero. Also, if the first expression is not a power of two, a warning is generated. Both expressions can have any memory space attribute.

If *label* is present, it is assigned the value of the runtime location counter after a valid base address has been established.

Only one word of object code is shown on the listing, regardless of how large the first expression is. However, the runtime location counter is advanced by the number of words generated.

# **Example** BUFFER BSB 0.5 **See also [BSC](#page-68-0)** [BSM](#page-68-0) [DC](#page-71-0)

<span id="page-68-0"></span>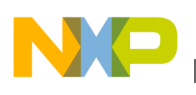

#### [DWARF Symbolics](#page-77-0)

### **5.3.3 BSC**

Block storage of constant.

[ *label*] BSC*expression[,expression]*

#### **Remarks**

The BSC directive causes the Assembler to allocate and initialize a block of words. The number of words in the block is given by the first expression, which must evaluate to an absolute integer. Each word is assigned the initial value of the second expression. If there is no second expression, an initial value of zero is assumed. If the first expression contains symbols that are not yet defined (forward references) or if the expression has a value less than or equal to zero, an error is generated. Both expressions can have any memory space attribute.

If label is present, it is assigned the value of the runtime location counter at the start of the directive processing.

Only one word of object code is shown on the listing, regardless of how large the first expression is. However, the runtime location counter is advanced by the number of words generated.

### **Example**

UNUSED BSC \$2FFF-\$2EEE,\$FFFFFFFF **See also** BSM

**[BSB](#page-67-0)** 

[DC](#page-71-0)

[DWARF Symbolics](#page-77-0)

### **5.3.4 BSM**

Block storage modulo.

<span id="page-69-0"></span>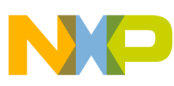

#### **Data Definition and Allocation**

[ *label*] BSM *expression[,expression]*

#### **Remarks**

The BSM directive causes the Assembler to allocate and initialize a block of words for a modulo buffer. The number of words in the block is given by the first expression, which must evaluate to an absolute integer. Each word is assigned the initial value of the second expression. If there is no second expression, an initial value of zero is assumed. If the runtime location counter is not zero, this directive first advances the runtime location counter to a base address that is a multiple of 2k, where 2k is greater than or equal to the value of the first expression. An error occurs if the first expression contains symbols that are not yet defined (forward references), has a value less than or equal to zero, or falls outside the range  $2 \leq \epsilon$  *expression*  $\leq$  m, where m is the maximum address of the target DSP. Both expressions can have any memory space attribute.

If *label* is present, it is assigned the value of the runtime location counter after a valid base address has been established.

Only one word of object code is shown on the listing, regardless of how large the first expression is. However, the runtime location counter is advanced by the number of words generated.

#### **Example**

BUFFER BSM \$2EEE,\$FFFFFFFF

**See also**

**[BSC](#page-68-0)** 

**[BSB](#page-67-0)** 

[DC](#page-71-0)

[DWARF Symbolics](#page-77-0)

## **5.3.5 BUFFER**

Start buffer.

BUFFER {M | R},*expression*

#### **Remarks**

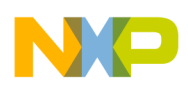

The BUFFER directive indicates the start of a buffer of the given type. Data is allocated for the buffer until an ENDBUF directive is encountered. Instructions and most data definition directives may appear between the BUFFER and ENDBUF pair, although BUFFER directives may not be nested and certain types of directives such as MODE, ORG, SECTION, and other buffer allocation directives may not be used. The *expression* represents the size of the buffer. If less data is allocated than the size of the buffer, the remaining buffer locations are uninitialized. If more data is allocated than the specified size of the buffer, an error is issued.

The BUFFER directive sets the runtime location counter to the address of a buffer of the given type, the length of which in words is equal to the value of *expression*. The buffer type may be either Modulo or Reverse-carry. If the runtime location counter is not zero, this directive first advances the runtime location counter to a base address that is a multiple of 2k, where  $2k \geq e$ *xpression*. An error is issued if there is insufficient memory remaining to establish a valid base address. Unlike other buffer allocation directives, the runtime location counter is not advanced by the value of the integer expression in the operand field; the location counter remains at the buffer base address.

The result of *expression* may have any memory space attribute but must be an absolute integer greater than zero and cannot contain any forward references (symbols that have not yet been defined). If a Modulo buffer is specified, the expression must fall within the range  $2 \leq \epsilon$  *expression*  $\leq$  m, where m is the maximum address of the target DSP. If a Reverse-carry buffer is designated and *expression* is not a power of two, a warning is issued.

A label is not allowed with this directive.

### **Example**

BUFFER M,24 ; CIRCULAR BUFFER MOD 24 M\_BUF DC 0.5,0.5,0.5,0.5 DS 20 ; REMAINDER UNINITIALIZED ENDBUF **See also** [BSM](#page-68-0) **[BSB](#page-67-0) [DSM](#page-74-0) [DSR](#page-75-0) [ENDBUF](#page-76-0)** 

<span id="page-71-0"></span>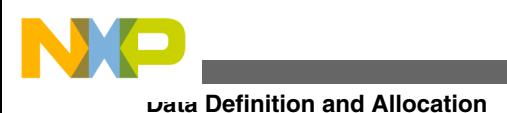

## **5.3.6 DC**

Define constant.

 $\lceil$ *label* $\rceil$   $\lceil$ *pcarg* $\rceil$ *, arg* $\rceil$ 

### **Remarks**

The <sub>DC</sub> directive allocates and initializes a word of memory for each *arg* argument. The *arg* may be a numeric constant, a single- or multiple-character string constant, a symbol, or an expression. The  $p \in \text{C}$  directive may have one or more arguments separated by commas. Multiple arguments are stored in successive address locations. If multiple arguments are present, one or more of them can be null (two adjacent commas), in which case the corresponding address location is filled with zeros.

If *label* is present, it assigns the value of the runtime location counter at the start of the directive processing.

Integer arguments are stored as is; floating-point numbers are converted to binary values. Single- and multiple-character strings are handled in the following manner:

- Single-character strings are stored in a word whose lower seven bits represent the ASCII value of the character.
- Multiple-character strings represent words whose bytes are composed of concatenated sequences of the ASCII representation of the characters in the string (unless the NOPS option is specified; see the  $\circ$ PT directive). If the number of characters is not an even multiple of the number of bytes per DSP word, then the last word has the remaining characters left-aligned and the rest of the word is zero-filled. If the NOPS option is given, each character in the string is stored in a word whose lower seven bits represent the ASCII value of the character.

### **Example**

TABLE DC 1426,253,\$2662,'ABCD' CHARS DC 'A','B','C','D' **See also [BSC](#page-68-0)** [DCB](#page-72-0) [DWARF Symbolics](#page-77-0)
<span id="page-72-0"></span>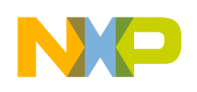

## **5.3.7 DCB**

Define constant byte.

[ *label*] DCB*arg[,arg,...,arg]*

## **Remarks**

The DCB directive allocates and initializes a byte of memory for each *arg* argument. The *arg* may be a byte integer constant, a single- or multiple-character string constant, a symbol, or a byte expression. The DCB directive may have one or more arguments separated by commas. Multiple arguments are stored in successive byte locations. If multiple arguments are present, one or more of them can be null (two adjacent commas), in which case the corresponding byte location is filled with zeros.

If *label* is present, it is assigned the value of the runtime location counter at the start of the directive processing.

Integer arguments are stored as is, but must be byte values (e.g. within the range 0-255); floating-point numbers are not allowed. Single- and multiple-character strings are handled in the following manner:

- Single-character strings are stored in a word whose lower seven bits represent the ASCII value of the character.
- Multiple-character strings represent words whose bytes are composed of concatenated sequences of the ASCII representation of the characters in the string (unless the NOPS option is specified; see the  $\circ$ PT directive). If the number of characters is not an even multiple of the number of bytes per DSP word, then the last word has the remaining characters left-aligned and the rest of the word is zero-filled. If the NOPS option is given, each character in the string is stored in a word whose lower seven bits represent the ASCII value of the character.

## **Example**

TABLE DCB 'two',0,'strings',0

CHARS DCB 'A','B','C','D'

#### **See also**

#### **[BSC](#page-68-0)**

[DC](#page-71-0)

<span id="page-73-0"></span>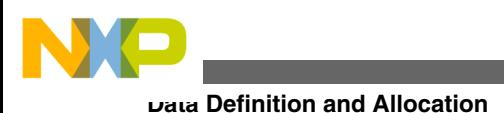

## **5.3.8 DCBR**

Define constant with byte-order flip.

DCBR *expression*

## **Remarks**

The DCBR directive is useful for defining byte strings with byte-order flip. The byteorder flip allows C code to properly address the byte strings. This directive applies to the DSP56800E processor.

### **Example**

Fhello DCBR "hello world"

#### **See also**

[DWARF Symbolics](#page-77-0)

## **5.3.9 DS**

Define storage.

*label*<sup>D</sup>sexpression

### **Remarks**

The DS directive reserves a block of memory, the length of which in words is equal to the value of *expression*. This directive causes the runtime location counter to be advanced by the value of the absolute integer expression in the operand field. The *expression* can have any memory space attribute. The block of memory reserved is not initialized to any value. The expression must be an integer greater than zero and cannot contain any forward references (symbols that have not yet been defined).

### **Example**

S\_BUF DS 12 ; 12-byte buffer

#### **See also**

[DSM](#page-74-0)

**[DSR](#page-75-0)** 

<span id="page-74-0"></span>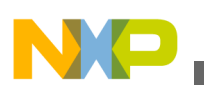

## [DWARF Symbolics](#page-77-0)

## **5.3.10 DSB**

Define storage byte.

*label* DSB *expression*

## **Remarks**

The DSB directive reserves a block of memory, the length of which in bytes is equal to the value of *expression*. This directive causes the runtime location counter to be advanced by the value of the absolute integer expression or the next even number, if it is odd, in the operand field. The *expression* can have any memory space attribute. The block of memory reserved is not initialized to any value. The expression must be an integer greater than zero and cannot contain any forward references (symbols that have not yet been defined).

## **Example**

S\_BUF\_ODD DSB 11 ; allocates a 12-byte buffer

**See also**

**[DS](#page-73-0)** 

**[DCB](#page-72-0)** 

[DWARF Symbolics](#page-77-0)

## **5.3.11 DSM**

Define modulo storage.

*label* DSM *expression*

#### **Remarks**

The DSM directive reserves a block of memory, the length of which in words is equal to the value of *expression*. If the runtime location counter is not zero, this directive first advances the runtime location counter to a base address that is a multiple of 2k, where 2k >= *expression*. An error is issued if there is insufficient memory remaining to establish a valid base address. Next the runtime location counter is advanced by the value of the

<span id="page-75-0"></span>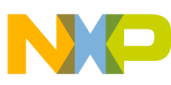

#### **Data Definition and Allocation**

integer expression in the operand field. *expression* can have any memory space attribute. The block of memory reserved is not initialized to any given value. The result of *expression* must be an absolute integer greater than zero and cannot contain any for-ward references (symbols that have not yet been defined). The expression also must fall within the range  $2 \leq \epsilon$  *expression*  $\leq m$ , where **m** is the maximum address of the target DSP.

### **Example**

M\_BUF DSM 24

**See also**

**[DS](#page-73-0)** 

**DSR** 

[DWARF Symbolics](#page-77-0)

## **5.3.12 DSR**

Define reverse carry storage.

*label* DSR *expression*

### **Remarks**

The DSR directive reserves a block of memory, the length of which in words is equal to the value of *expression*. If the runtime location counter is not zero, this directive first advances the runtime location counter to a base address that is a multiple of 2k, where 2k >= *expression*. An error is issued if there is insufficient memory remaining to establish a valid base address. Next, the runtime location counter is advanced by the value of the integer expression in the operand field. The *expression* can have any memory space attribute. The block of reserved memory is not initialized to any given value. The result of *expression* must be an absolute integer greater than zero and cannot contain any forward references (symbols that have not yet been defined). Since the DSR directive is useful mainly for generating FFT buffers, if *expression* is not a power of two a warning is generated.

If *label* is present, it is assigned the value of the runtime location counter after a valid base address has been established.

### **Example**

R\_BUF DSR 8

<span id="page-76-0"></span>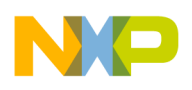

**Chapter 5 Directives**

**See also**

[DWARF Symbolics](#page-77-0)

## **5.3.13 ENDBUF**

End buffer.

ENDBUF

### **Remarks**

The ENDBUF directive is used to signify the end of a buffer block. The runtime location counter remains just beyond the end of the buffer when the ENDBUF directive is encountered.

A label is not allowed with this directive.

## **Example**

BUF BUFFER R,64 ; reverse-carry buffer

ENDBUF

**See also**

[BUFFER](#page-69-0)

## **5.3.14 @HB()**

Return high byte.

@hb(*byte\_string*)

### **Remarks**

The @hb(*byte\_string*) directive returns the upper byte of a word address.

This directive applies to the DSP56800E processor, supported only for operands of this form:

X:xxxx/X:xxxxx/#xxxx

### **Example**

<span id="page-77-0"></span>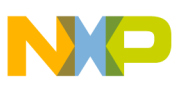

#### **Data Definition and Allocation**

```
 move.b X:@hb(byte_string), r0 ;loads first byte of 
byte string
```
#### **See also**

 $@LB()$ 

## **5.3.15 @LB()**

Return low byte.

@lb(*byte\_string*)

### **Remarks**

The @lb(*byte\_string*) directive returns the lower byte of a word address.

This directive applies to the DSP56800E processor, supported only for operands of this form:

X:xxxx/X:xxxxx/#xxxx

### **Example**

 move.b X:@lb(byte\_string), r0 ;loads first byte of byte\_string

Additionally, when the C source specifies:

 char a; char b; //there is no gap between variables a and b

use XREF to declare variables and use @LB to access the char variables from assembly:

move.w #23,A move.bp A1,X:@lb(Fa) move.w #78,A move.bp A1,X:@lb(Fb)

### **See also**

 $@HB()$ 

## <span id="page-78-0"></span>**5.3.16 DWARF Symbolics**

The assembler generates DWARF symbolic information for labeled data that are defined using one of the following data definition directive types: BS, DC or DS.

The C equivalent definition for each supported data definition directive is shown in the following table.

| <b>Assembler Definition</b>        | <b>C</b> Definition               |
|------------------------------------|-----------------------------------|
| v: BSB n                           | int [n] $v = \{0, , 0\}$ ;        |
| v: BSB n,m                         | int [n] $v = \{m, , m\}$ ;        |
| v: BSC n                           | int [n] $v = \{0\};$              |
| v: BSC n,m                         | int [n] $v = \{m\};$              |
| v: BSM n                           | int [n] $v = \{0\};$              |
| v: BSM n,m                         | int [n] $v = \{m\};$              |
| v: DC n                            | int $v = n$ ;                     |
| $\forall:$ DC $n1, n2, \ldots, nM$ | int [M] $v = \{n1, n2, , nM\}$ ;  |
| v: DCBR n                          | char $v = n$ ;                    |
| $ v:$ DCBR $n1, n2, \ldots, nM$    | char [M] $v = \{n1, n2, , nm\}$ ; |
| v: DS n                            | int $[n]$ v;                      |
| v: DSB n                           | char $[n]$ $v_i$                  |
| v: DSM n                           | int $[n]$ v;                      |
| ∣v: DSR n                          | int $[n]$ v;                      |

**Table 5-2. C Definition for Supported Data Definition Directives**

## **NOTE**

Only one BS, DC or DS directive can be tied to a label for the symbolic information. If more than one directive is used, only the first is used and the rest are ignored. Any directives other than BS, DC, and DS are ignored.

The variables may be viewed in the Global Variables window when the Global Variables list item are selected.

## **5.3.16.1 Example**

The following data definitions appear in the Global Variables window.

var1: dc 10

<span id="page-79-0"></span>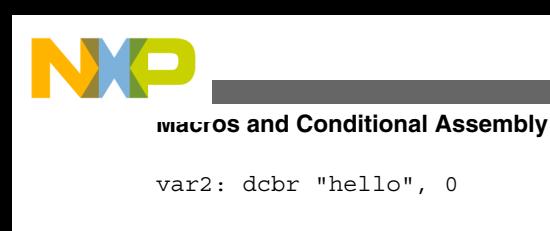

var3: ds 3

# **5.4 Macros and Conditional Assembly**

This section describes macros and conditional-assembly directives:

- DUP
- [DUPA](#page-80-0)
- [DUPC](#page-81-0)
- [DUPF](#page-82-0)
- [ENDIF](#page-83-0)
- [ENDM](#page-84-0)
- [ENTRFIRQ](#page-85-0)
- [ENTRXP](#page-85-0)
- [EXITM](#page-86-0)
- [EXITXP](#page-87-0)
- [IF](#page-87-0)
- [MACRO](#page-88-0)
- [PMACRO](#page-89-0)

# **5.4.1 DUP**

Duplicate sequence of source lines.

```
\overline{\phantom{a}} label] 
  DUP
    expression . . ENDM
```
## **Remarks**

The sequence of source lines between the DUP and ENDM directives are duplicated by the number specified by the integer *expression*. The *expression* can have any memory space attribute. If the expression evaluates to a number less than or equal to 0, the sequence of lines are not included in the Assembler output. The expression result must be an absolute integer and cannot contain any forward references (symbols that have not already been defined). The DUP directive may be nested to any level.

<span id="page-80-0"></span>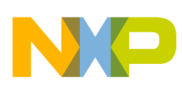

If *label* is present, it assigns the value of the runtime location counter at the start of the DUP directive processing.

## **Example**

The sequence of source input statements,

COUNT SET 3 DUP COUNT ; ASR BY COUNT NOP ENDM

would generate the following in the source listing:

COUNT SET 3 NOP NOP NOP **See also** DUPA [DUPC](#page-81-0) [DUPF](#page-82-0) [ENDM](#page-84-0) [MACRO](#page-88-0)

# **5.4.2 DUPA**

Duplicate sequence with arguments.

 $\lceil$  *label*] DUPA *dummy,arg[,arg,...,arg]* . . ENDM

### **Remarks**

<span id="page-81-0"></span>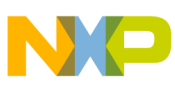

#### **Macros and Conditional Assembly**

The block of source statements defined by the DUPA and ENDM directives is repeated for each argument. For each repetition, every occurrence of the dummy parameter within the block is replaced with each succeeding argument string. If the argument string is a null, then the block is repeated with each occurrence of the dummy parameter removed. If an argument includes an embedded blank or other Assembler-significant character, it must be enclosed within single quotes.

If label is present, it is assigned the value of the runtime location counter at the start of the DUPA directive processing.

## **Example**

If the input source file contained the following statements,

DUPA VALUE,12,32,34

DC VALUE

ENDM

then the assembled source listing would show

DC 12 DC 32 DC 34 **See also [DUP](#page-79-0)** DUPC [DUPF](#page-82-0) [ENDM](#page-84-0)

[MACRO](#page-88-0)

## **5.4.3 DUPC**

Duplicate sequence with characters.

[*label*] DUPC *dummy,string*

**CodeWarrior Development Studio for Microcontrollers V10.x Digital Signal Controller Assembler Manual, Rev. 10.6, 01/2014**

.

<span id="page-82-0"></span>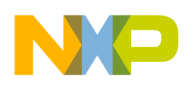

**ENDM** 

.

## **Remarks**

The block of source statements defined by the DUPC and ENDM directives are repeated for each character of *string*. For each repetition, every occurrence of the *dummy* parameter within the block is replaced with each succeeding character in the string. If the string is null, then the block is skipped.

If label is present, it is assigned the value of the runtime location counter at the start of the DUPC directive processing.

## **Example**

If the input source file contained the following statements,

DUPC VALUE,'123'

DC VALUE

ENDM

then the assembled source listing would show:

 $DC<sub>1</sub>$ 

 $DC<sub>2</sub>$ 

DC<sub>3</sub>

**See also**

**[DUP](#page-79-0)** 

[DUPA](#page-80-0)

DUPF

[ENDM](#page-84-0)

[MACRO](#page-88-0)

# **5.4.4 DUPF**

Duplicate sequence in loop.

[ *label*] DUPF*dummy,[start],end[,increment]*

<span id="page-83-0"></span>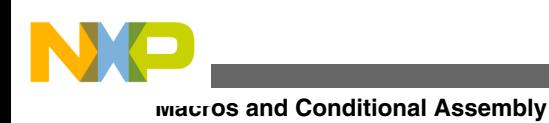

ENDM

.

.

## **Remarks**

The block of source statements defined by the DUPF and ENDM directives are repeated in general ( *end* - *start*) + 1 times when the *increment* is 1. The *start* is the starting value for the loop index; *end* represents the final value. The *increment* is the increment for the loop index; it defaults to 1 if omitted (as does the *start* value). The *dummy* parameter holds the loop index value and may be used within the body of instructions.

### **Example**

If the input source file contained the following statements,

DUPFNUM,0,3 MOVE#1,R\NUM **ENDM** then the assembled source listing would show: MOVE#1,R0 MOVE#1,R1 MOVE#1,R2 MOVE#1,R3 **See also [DUP](#page-79-0)** [DUPA](#page-80-0) [DUPC](#page-81-0) [ENDM](#page-84-0) [MACRO](#page-88-0)

## **5.4.5 ENDIF**

End of conditional assembly.

<span id="page-84-0"></span>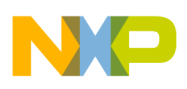

ENDIF

### **Remarks**

The ENDIF directive is used to signify the end of the current level of conditional assembly. Conditional assembly directives can be nested to any level, but the ENDIF directive always refers to the most previous IF directive.

### **Example**

IF@REL()

SAVEPCSET\*; Save program counter

ENDIF

**See also**

[IF](#page-87-0)

## **5.4.6 ENDM**

End of macro definition.

ENDM

#### **Remarks**

Every MACRO, DUP, DUPA, and DUPC directive must be terminated by an ENDM directive.

A label is not allowed with this directive.

## **Example**

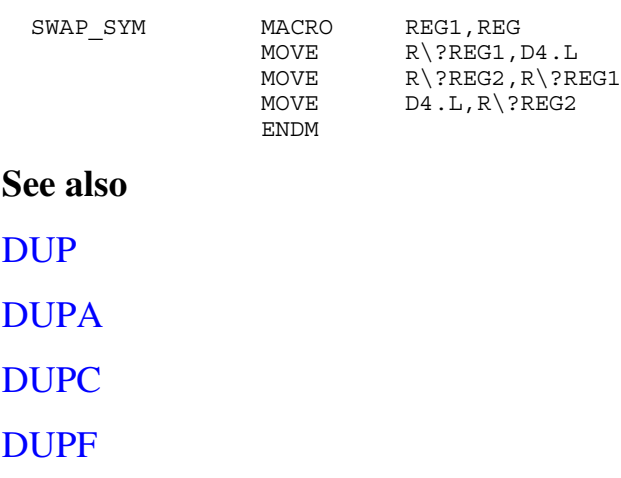

<span id="page-85-0"></span>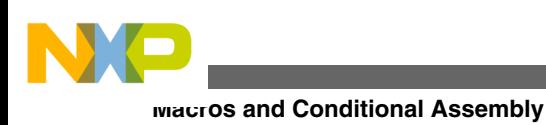

[MACRO](#page-88-0)

# **5.4.7 ENTRFIRQ**

Start checking for invalid P memory instructions.

ENTRFIRQ *firq\_handler*:

## **Remarks**

The ENTRFIRQ directive causes the assembler to flag the first four to five instructions in a firq service routine, in which certain instructions are not allowed. The assembler processes these flagged instructions before the first instruction of a faster interrupt handler.

The core reference manual contains information on Fast Interrupt Processing.

This directive applies to the DSP56800E processor.

## **Example**

.

.

ENTRFIRQ *firq\_handler*:

# **5.4.8 ENTRXP**

Start checking for invalid P memory instructions.

ENTRXP

## **Remarks**

The ENTRXP directive causes the assembler to verify that all instructions between the ENTRXP directive and the EXITXP directive avoid using restricted instructions not allowed for programs running from P memory space. A restricted instruction is any instruction with a dual parallel read, or any move instruction that accesses program memory.

This directive applies to the DSP56800E processor.

## **Example**

<span id="page-86-0"></span>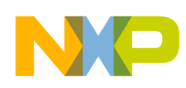

#### ENTRXP

; insert here program that runs in P memory

EXITXP

### **See also**

[EXITXP](#page-87-0)

## **5.4.9 EXITM**

Exit macro.

EXITM

#### **Remarks**

The EXITM directive causes immediate termination of a macro expansion. It is useful when used with the conditional assembly directive IF to terminate macro expansion when error conditions are detected.

A label is not allowed with this directive.

## **Example**

CALC MACRO XVAL,YVAL IF XVAL<0 FAIL 'Macro parameter value out of range' EXITM ; Exit macro ENDIF . . ENDM **See also** [DUP](#page-79-0) [DUPA](#page-80-0) [DUPC](#page-81-0)

<span id="page-87-0"></span>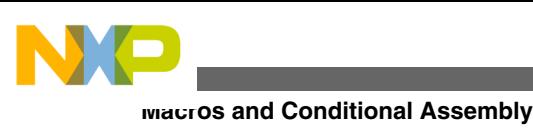

[MACRO](#page-88-0)

# **5.4.10 EXITXP**

Stop checking for invalid P memory instructions.

EXITXP

## **Remarks**

The EXITXP directive indicates the end of the most recent ENTRXP directive. The ENTRXP directive causes the assembler to verify that all instructions between the ENTRXP directive and the EXITXP directive avoid using restricted instructions not allowed for programs running from P memory space. A restricted instruction is any instruction with a dual parallel read, or any move instruction that accesses program memory.

This directive applies to the DSP56800E processor.

## **Example**

ENTRXP ; insert here program that runs in P memory EXITXP **See also**

# **5.4.11 IF**

**[ENTRXP](#page-85-0)** 

Conditional assembler directive.

IF *expression*..[ELSE]..ENDIF

## **Remarks**

Part of a program that is to be conditionally assembled must be bounded by an  $IF$ - ENDIF directive pair. If the optional  $_{\text{ELSE}}$  directive is not present, then the source statements following the  $IF$  directive and up to the next  $ENDIFF$  directive are included as part of the source file being assembled only if the *expression* has a nonzero result. If the *expression* has a value of zero, the source file is assembled as if those statements between the  $IF$  and the ENDIF directives were never encountered. If the ELSE directive is present and *expression*

<span id="page-88-0"></span>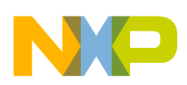

has a nonzero result, then the statements between the IF and ELSE directives are assembled, and the statements between the **ELSE** and **ENDIF** directives are skipped. Alternatively, if *expression* has a value of zero, then the statements between the IF and ELSE directives are skipped, and the statements between the ELSE and ENDIF directives are assembled.

The *expression* must have an absolute integer result and is considered true if it has a nonzero result. The *expression* is false only if it has a result of 0. Because of the nature of the directive, *expression* must be known on pass one (no forward references allowed). IF directives can be nested to any level. The ELSE directive is always referred to the nearest previous IF directive as is the ENDIF directive.

A label is not allowed with this directive.

## **Example**

IF  $@LST() > 0$ DUP @LST() ; Unwind LIST directive stack NOLIST **ENDM** ENDIF **See also** [ENDIF](#page-83-0)

# **5.4.12 MACRO**

Macro definition.

```
 label
  MACRO [
   argumentlist] 
 . 
 . 
 macro definition statements 
 . 
 . 
   ENDM
```
## **Remarks**

The required label is the symbol by which the macro is called. If the macro is named the same as an existing Assembler directive or mnemonic, a warning is issued. This warning can be avoided with the RDIRECT directive.

<span id="page-89-0"></span>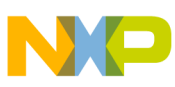

#### **Macros and Conditional Assembly**

The definition of a macro consists of three parts: the header, which assigns a name to the macro and defines the dummy arguments; the body, which consists of prototype or skeleton source statements; and the terminator. The header is the MACRO directive, its label, and the dummy argument list. The body contains the pattern of standard source statements. The terminator is the **ENDM** directive.

The dummy arguments are symbolic names that the macro processor replaces with arguments when the macro is expanded (called). Each dummy argument must obey the same rules as symbol names. Dummy argument names that are preceded by an underscore are not allowed. Within each of the three dummy argument fields, the dummy arguments are separated by commas. The dummy argument fields are separated by one or more blanks.

Macro definitions may be nested, but the nested macro is not defined until the primary macro is expanded.

## **Example**

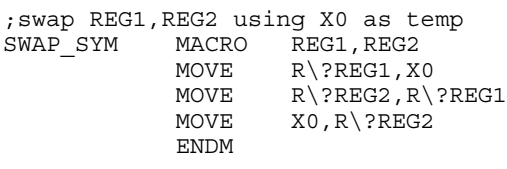

#### **See also**

**[DUP](#page-79-0)** 

[DUPA](#page-80-0)

[DUPC](#page-81-0)

[DUPF](#page-82-0)

[ENDM](#page-84-0)

## **5.4.13 PMACRO**

Purge macro definition.

PMACRO *symbol[,symbol,...,symbol]*

## **Remarks**

The specified macro definition is purged from the macro table, allowing the macro table space to be reclaimed.

<span id="page-90-0"></span>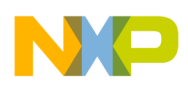

A label is not allowed with this directive.

## **Example**

PMACRO MAC1, MAC2

### **See also**

[MACRO](#page-88-0)

# **5.5 Structured Programming**

Assembly language provides an instruction set for performing certain rudimentary operations. These operations in turn may be combined into control structures such as loops (FOR, REPEAT, WHILE) or conditional branches (IF-THEN, IF-THEN-ELSE). The Assembler, however, accepts formal, high-level directives that specify these control structures, generating the appropriate assembly language instructions for their efficient implementation. This use of structured control statement directives improves the readability of assembly language programs, without compromising the desirable aspects of programming in an assembly language.

This section describes structured-programming directives:

- .BREAK
- [.CONTINUE](#page-91-0)
- [.FOR and .ENDF](#page-92-0)
- [.IF, .ELSE, and .ENDI](#page-92-0)
- [.REPEAT and .UNTIL](#page-93-0)
- [.WHILE and .ENDW](#page-94-0)

## **5.5.1 .BREAK**

Exit from structured loop construct.

.BREAK [ *expression*]

### **Remarks**

The .BREAK statement causes an immediate exit from the innermost enclosing loop construct ( .WHILE, .REPEAT, .FOR, .LOOP). If the optional *expression* is given, loop exit depends on the outcome of the condition.

<span id="page-91-0"></span>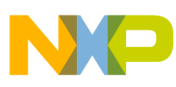

#### **Structured Programming**

A .BREAK statement does not exit an .IF- THEN- .ELSE construct. If a .BREAK is encountered with no loop statement active, a warning is issued.

The .BREAK statement should be used with care near .ENDL directives or near the end of DO loops. It generates a jump instruction which is illegal in those contexts. The optional *expression* is limited to condition code expressions only.

### **Example**

.WHILE x:(r1)+ <GT> #0 ;loop until zero is found ...IF <cs> .BREAK ;causes exit from WHILE loop .ENDI . ;any instructions here are skipped. .ENDW ;execution resumes here after .BREAK

## **5.5.2 .CONTINUE**

Continue next iteration of structured loop.

.CONTINUE

#### **Remarks**

The continue statement causes the next iteration of a looping construct ( .WHILE, .REPEAT, .FOR, .LOOP) to begin. This means that the loop expression or operand comparison is performed immediately, bypassing any subsequent instructions.

If a .CONTINUE statement is encountered with no loop statement active, a warning is issued.

The continue statement should be used with care near . ENDL directives or near the end of DO loops. It generates a jump instruction which is illegal in those contexts.

One or more . CONTINUE directives inside a . LOOP construct generates a NOP instruction just before the loop address.

### **Example**

.REPEAT

```
\ldots IF <cs>
```
<span id="page-92-0"></span>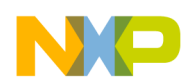

```
.CONTINUE ;causes immediate jump to .UNTIL
.ENDI
. ;any instructions here are skipped .
```
.UNTIL x:(r1)+ <EQ> #0 ;evaluation here after .CONTINUE

## **5.5.3 .IF, .ELSE, and .ENDI**

Begin if condition.

```
.IF expression [ THEN]
```
*stmtlist*

[ .ELSE

*stmtlist*]

.ENDI

### **Remarks**

If *expression* is true, execute *stmtlist* following THEN (the keyword THEN is optional); if *expression* is false, execute *stmtlist* following .ELSE, if present; otherwise, advance to the instruction following .ENDI.

In the case of nested .IF- THEN- .ELSE statements, each .ELSE refers to the most recent .IF-THEN sequence.

### **Example**

```
.IF <EQ> ; zero bit set?
...ENDI
```
## **5.5.4 .FOR and .ENDF**

Begin for loop.

```
FOROPI = op2 { To | DOWNTO} op3 [ BYop4] [ DO]
```
*stmtlist*

<span id="page-93-0"></span>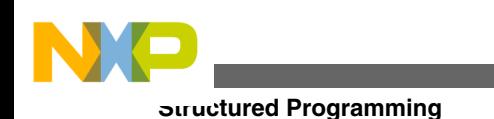

.ENDF

## **Remarks**

Initialize *op1* to *op2* and perform *stmtlist* until *op1* is greater ( $\tau$ o) or less than ( $\tau$ *op3*. Makes use of a user-defined operand, *op1*, to serve as a loop counter. The .FOR- TO loop allows counting upward, while . FOR- DOWNTO allows counting downward. The programmer may specify an increment/decrement step size in *op4*, or elect the default step size of  $#1$  by omitting the BY clause. A . FOR- TO loop is not executed if  $op2$  is greater than  $op3$  upon entry to the loop. Similarly, a . FOR- DOWNTO loop is not executed if  $op2$  is less than *op3*.

The *op1* must be a writable register or memory location. It is initialized at the beginning of the loop and updated with each pass through the loop. Any immediate operands must be preceded by a pound sign ( #). Memory references must be preceded by a memory space qualifier  $(X:$  or  $P$ :).

The logic generated by the . FOR directive makes use of several DSP data registers. In fact, two data registers are used to hold the step and target values, respectively, throughout the loop; they are never reloaded by the generated code. It is recommended that these registers not be used within the body of the loop, or that they be saved and restored prior to loop evaluation.

The <sub>DO</sub> keyword is optional.

## **5.5.5 .REPEAT and .UNTIL**

Begin repeat loop.

.REPEAT

*stmtlist*

.UNTIL*expression*

#### **Remarks**

The *stmtlist* is executed repeatedly until *expression* is true. When *expression* becomes true, advance to the next instruction following . UNTIL.

The *stmtlist* is executed at least once, even if *expression* is true upon entry to the .REPEAT loop.

### **Example**

<span id="page-94-0"></span>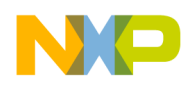

.REPEAT

...UNTIL x:(r1)+ <EQ> #0 ; loop until zero is found

## **5.5.6 .WHILE and .ENDW**

Begin while loop.

.WHILE*expression* [DO]

*stmtlist*

.ENDW

#### **Remarks**

The *expression* is tested before execution of *stmtlist*. While *expression* remains true, *stmtlist* is executed repeatedly. When *expression* evaluates false, advance to the instruction following the .ENDW statement.

If *expression* is false upon entry to the . WHILE loop, *stmtlist* is not executed; execution continues after the .ENDW directive.

The <sub>DO</sub> keyword is optional.

### **Example**

.WHILE  $x:(r1) + *cf* > #0$ ; loop until zero is found

. ..ENDW

### **NOTE**

.WHILE and .ENDW directives are not supported by the DSP56800E/ X compiler.

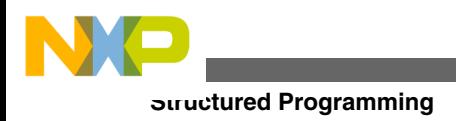

<span id="page-96-0"></span>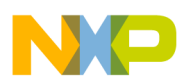

# **Chapter 6 Options, Listings, and Errors**

The Freescale DSP Assembler allows you to change its operating parameters with option directives. In ad dition, it generates lists of warnings and errors which you can control with even more directives.

You can change the assembler options within your code using the  $\sigma$ <sup>p</sup> directive. Specify your options in the first file listed in the project, in the prefix file, or have an included file that sets your options.

The topics in this chapter include:

- OPT
- [Listing Format Control](#page-97-0)
- [Reporting Options](#page-97-0)
- [Message Control](#page-98-0)
- [Symbol Options](#page-99-0)
- [Assembler Operation](#page-100-0)

# **6.1 OPT**

This directive turns assembler options on and off.

OPT *option[,option,...]*

### **Remarks**

The **OPT** directive is used to designate the Assembler options. Assembler options are given in the operand field of the source input file and are separated by commas. All options have a default condition. Some options are reset to their default condition at the end of pass one. Some are allowed to have the prefix  $_{NO}$  attached to them, which then reverses their meaning.

<span id="page-97-0"></span>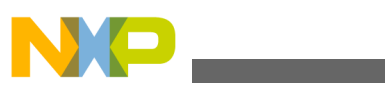

**Listing Format Control**

#### **Example**

OPT cc, NOW

## **6.2 Listing Format Control**

The options in the table below control the format of the listing file. The parenthetical inserts specify default if the option is the default condition, and reset if the option is reset to its default state at the end of pass one of the Assembler. If the description contains NO, then the option may be reversed with the  $NQ$  prefix.

| <b>Option</b> | <b>Description</b>                                                                                                    |
|---------------|----------------------------------------------------------------------------------------------------|
| FC            | Fold trailing comments. Any trailing comments that are<br>included in a source line are folded underneath the source<br>line and aligned with the opcode field. Lines that start with the<br>comment character are aligned with the label field in the<br>source listing. The FC option is useful for displaying the<br>source listing on 80-column devices. ( default NO) |
| FF            | Use form feeds for page ejects in the listing file. ( <i>default</i> NO)                                                                                                    |
| FM            | Format Assembler messages so that the message text is<br>aligned and broken at word boundaries. (default NO)                                                                                                    |
| PP            | Pretty print listing file. The Assembler attempts to align fields<br>at a consistent column position without regard to source file<br>formatting. (default reset NO)                                                                                                    |
| RC            | Space comments relatively in listing fields. By default, the<br>Assembler always places comments at a consistent column<br>position in the listing file. This option allows the comment field<br>to float: on a line containing only a label and opcode, the<br>comment would begin in the operand field. (default NO)                                                     |

**Table 6-1. Listing Format Options**

# **6.3 Reporting Options**

The options shown in the table below control what is reported in the listing file.

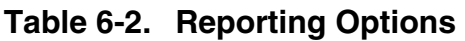

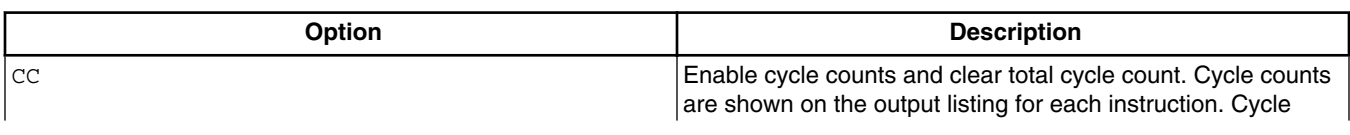

*Table continues on the next page...*

<span id="page-98-0"></span>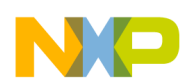

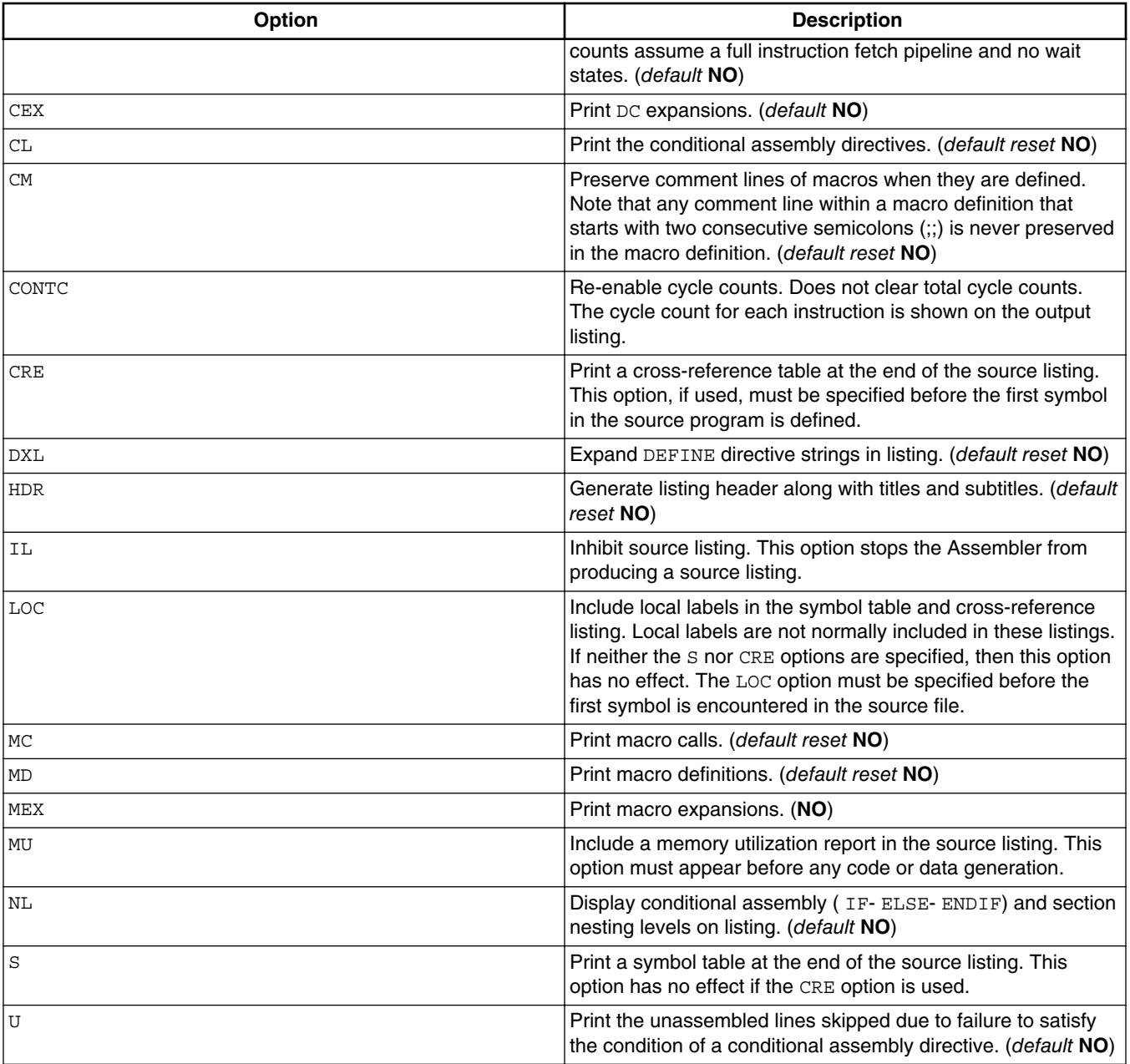

#### **Table 6-2. Reporting Options (continued)**

## **6.4 Message Control**

The options listed in the table below control the types of Assembler messages that are generated.

<span id="page-99-0"></span>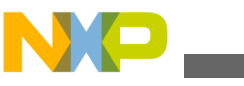

**Symbol Options**

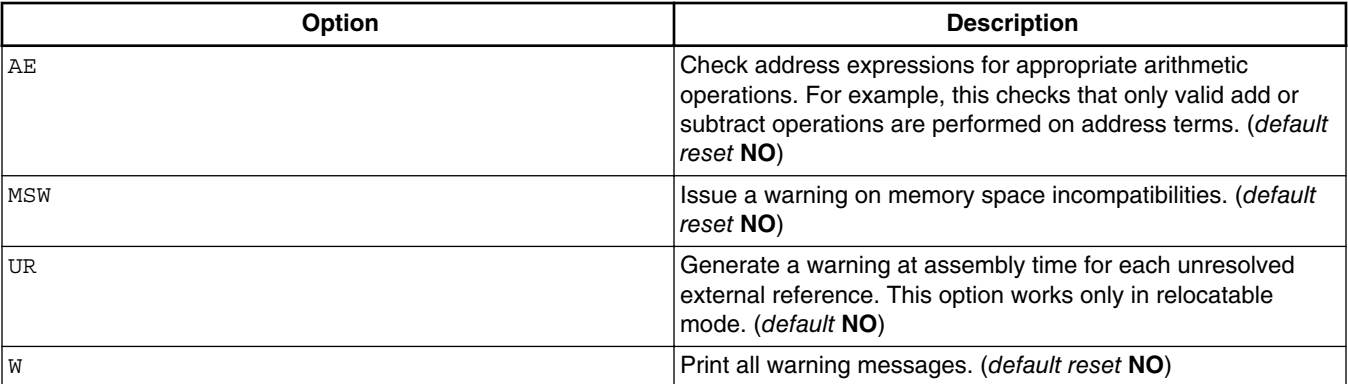

#### **Table 6-3. Message Control Options**

## **6.5 Symbol Options**

The options described in the table below deal with the handling of symbols by the Assembler.

| Option     | <b>Description</b>                                                                                                    |
|------------|----------------------------------------------------------------------------------------------------|
| CONST      | EQU symbols are maintained as assembly time constants and<br>are not be sent to the object file. (default NO)                                                                                                    |
| <b>DEX</b> | Expand DEFINE symbols within quoted strings. Can also be<br>done on a case-by-case basis using double-quoted strings.<br>(default NO)                                                                                                    |
| GL         | Make all section symbols global. This has the same effect as<br>declaring every section explicitly GLOBAL. This option must be<br>given before any sections are defined explicitly in the source<br>file.                                                                                                    |
| GS         | Make all section symbols static. All section counters and<br>attributes are associated with the GLOBAL section. This option<br>must be given before any sections are defined explicitly in the<br>source file. (default reset NO)                                                                                                    |
| <b>NS</b>  | Allow scoping of symbols within nested sections. (default<br>reset NO)                                                                                                    |
| SCL        | Structured control statements generate non-local labels that<br>ordinarily are not visible to the programmer. This can create<br>problems when local labels are interspersed among<br>structured control statements. This option causes the<br>Assembler to maintain the current local label scope when a<br>structured control statement label is encountered. (default<br>reset NO) |
| SCO        | Send structured control statement labels to object and listing<br>files. Normally the Assembler does not externalize these<br>labels. This option must appear before any symbol definition.                                                                                                    |

**Table 6-4. Symbol Options**

*Table continues on the next page...*

<span id="page-100-0"></span>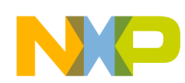

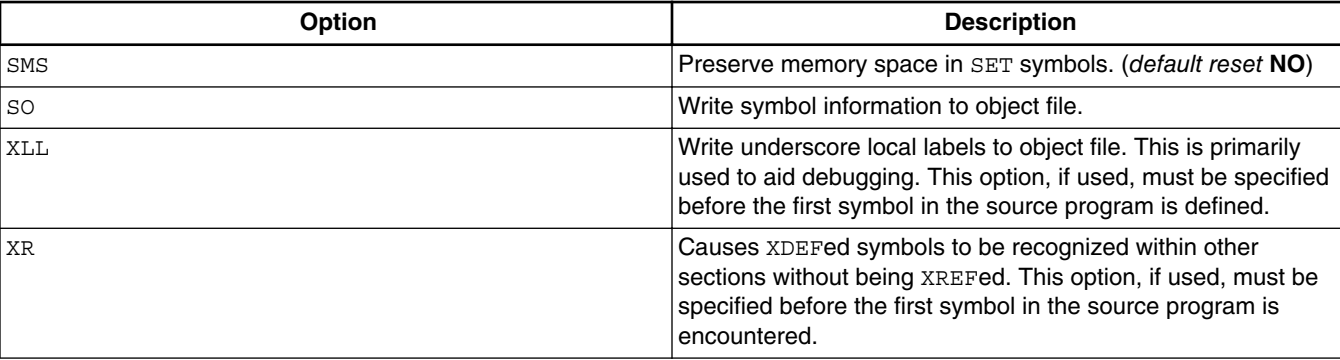

### **Table 6-4. Symbol Options (continued)**

## **6.6 Assembler Operation**

The options shown in the table below affect how the Assembler itself behaves.

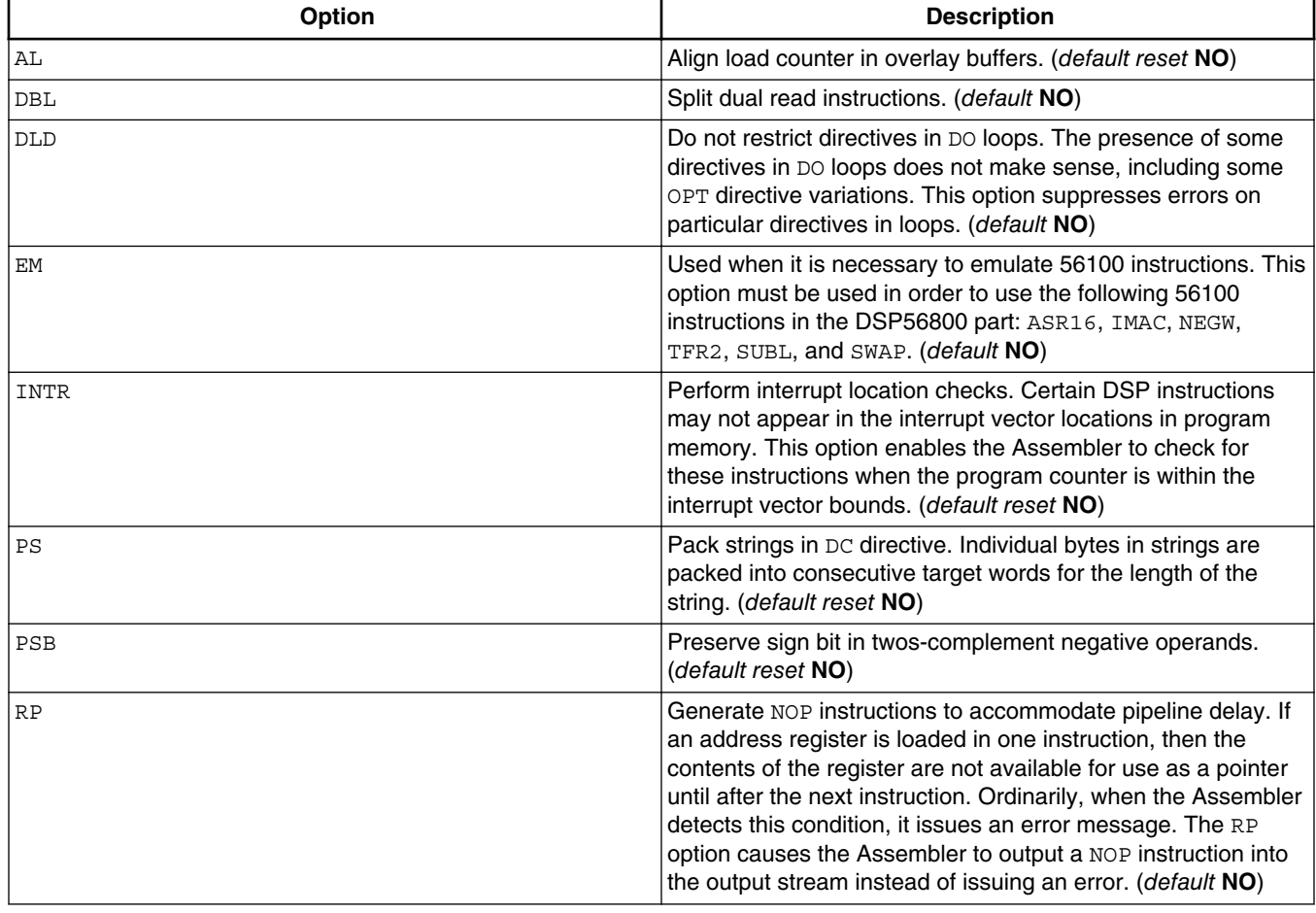

#### **Table 6-5. Assembler Options**

*Table continues on the next page...*

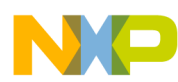

**Assembler Operation**

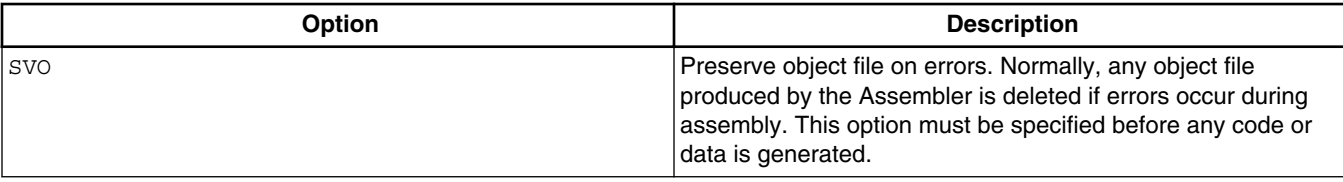

## **Table 6-5. Assembler Options (continued)**

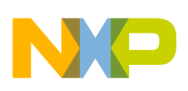

# **Index**

.BREAK *[91](#page-90-0)* .CONTINUE *[92](#page-91-0)* .ELSE, *[93](#page-92-0)* .ENDF *[93](#page-92-0)* .ENDI *[93](#page-92-0)* .ENDW *[95](#page-94-0)* .FOR *[93](#page-92-0)* .IF, *[93](#page-92-0)* .REPEAT *[94](#page-93-0)* .UNTIL *[94](#page-93-0)* .WHILE *[95](#page-94-0)* @HB() *[77](#page-76-0)* @LB() *[78](#page-77-0)*

## **A**

ABS *[18](#page-17-0)* Absolute *[14](#page-13-0)* ACS *[18](#page-17-0)* ALIGN *[67](#page-66-0)* Allocation *[67](#page-66-0)* ARG *[31](#page-30-0)* Argument *[47](#page-46-0)* ASN *[19](#page-18-0)* Assembler *[11](#page-10-0)*, *[32](#page-31-0)*, *[101](#page-100-0)* Assembly *[51](#page-50-0)*, *[80](#page-79-0)* AT2 *[19](#page-18-0)* ATN *[19](#page-18-0)* Attribute *[14](#page-13-0)*

### **B**

BSB *[68](#page-67-0)* BSC *[69](#page-68-0)* BSM *[69](#page-68-0)* BUFFER *[70](#page-69-0)*

### **C**

Calls *[46](#page-45-0)* CCC *[32](#page-31-0)* CEL *[20](#page-19-0)* CHK *[33](#page-32-0)* CNT *[31](#page-30-0)* COH *[20](#page-19-0)* Comment *[13](#page-12-0)* COMMENT *[52](#page-51-0)* Concatenation *[47](#page-46-0)* Conditional *[80](#page-79-0)* Constants *[14](#page-13-0)*, *[15](#page-14-0)* Control *[51](#page-50-0)*, *[98](#page-97-0)*, *[99](#page-98-0)* Conversion *[25](#page-24-0)*

COS *[20](#page-19-0)* CTR *[33](#page-32-0)* CVF *[26](#page-25-0)* CVI *[26](#page-25-0)* CVS *[26](#page-25-0)*

## **D**

Data *[12](#page-11-0)*, *[38](#page-37-0)*, *[67](#page-66-0)* DCB *[73](#page-72-0)* DCBR *[74](#page-73-0)* DEF *[34](#page-33-0)* DEFINE *[52](#page-51-0)* Definition *[44](#page-43-0)*, *[59](#page-58-0)*, *[67](#page-66-0)* Directives *[51](#page-50-0)* DSB *[75](#page-74-0)* DSM *[75](#page-74-0)* DSR *[76](#page-75-0)* Dummy *[47](#page-46-0)* DUP *[80](#page-79-0)* DUPA *[81](#page-80-0)* DUPC *[82](#page-81-0)* DUPF *[83](#page-82-0)* DWARF *[79](#page-78-0)*

## **E**

END *[53](#page-52-0)* ENDBUF *[77](#page-76-0)* ENDIF *[84](#page-83-0)* ENDM *[85](#page-84-0)* ENDSEC *[60](#page-59-0)* ENTRFIRQ *[86](#page-85-0)* ENTRXP *[86](#page-85-0)* EQU *[60](#page-59-0)* Errors *[97](#page-96-0)* Example *[79](#page-78-0)* EXITM *[87](#page-86-0)* EXITXP *[88](#page-87-0)* EXP *[34](#page-33-0)* Expression *[14](#page-13-0)* Expressions *[13](#page-12-0)*, *[14](#page-13-0)*

## **F**

FAIL *[54](#page-53-0)* Field *[11](#page-10-0)*–*[13](#page-12-0)* Fields *[12](#page-11-0)* Fields) *[12](#page-11-0)* FLD *[27](#page-26-0)* FLR *[21](#page-20-0)* FORCE *[54](#page-53-0)* Format *[11](#page-10-0)*, *[13](#page-12-0)*, *[98](#page-97-0)*

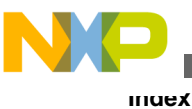

Fragmentation *[41](#page-40-0)* FRC *[27](#page-26-0)* Functions *[17](#page-16-0)*, *[25](#page-24-0)*, *[29](#page-28-0)*, *[30](#page-29-0)*, *[32](#page-31-0)*

### **G**

GLOBAL *[61](#page-60-0)*

### **H**

Hex *[49](#page-48-0)* Hiding *[38](#page-37-0)*

## **I**

INCLUDE *[55](#page-54-0)* INT *[34](#page-33-0)*

### **L**

L10 *[21](#page-20-0)* Label *[11](#page-10-0)*, *[13](#page-12-0)* LCV *[35](#page-34-0)* LEN *[29](#page-28-0)* LFR *[28](#page-27-0)* Listing *[98](#page-97-0)* Listings, *[97](#page-96-0)* LNG *[28](#page-27-0)* LOCAL *[62](#page-61-0)* LOG *[21](#page-20-0)* LST *[35](#page-34-0)*

#### **M**

MAC *[31](#page-30-0)* Macro *[30](#page-29-0)*, *[43](#page-42-0)*, *[44](#page-43-0)*, *[46](#page-45-0)* MACRO *[89](#page-88-0)* Macros *[40](#page-39-0)*, *[43](#page-42-0)*, *[80](#page-79-0)* Management *[37](#page-36-0)* Mathematical *[17](#page-16-0)* MAX *[22](#page-21-0)* Memory *[14](#page-13-0)* MIN *[22](#page-21-0)* Mode *[32](#page-31-0)* More *[9](#page-8-0)* MSP *[36](#page-35-0)* MXP *[32](#page-31-0)*

#### **N**

Name *[13](#page-12-0)* Nesting *[41](#page-40-0)* Numeric *[14](#page-13-0)*

### **O**

Operand *[12](#page-11-0)* Operation *[12](#page-11-0)*, *[101](#page-100-0)* Operations *[43](#page-42-0)* Operator *[17](#page-16-0)*, *[50](#page-49-0)* Operators *[15](#page-14-0)*, *[47](#page-46-0)* OPT *[97](#page-96-0)* Options *[98](#page-97-0)*, *[100](#page-99-0)* Options, *[97](#page-96-0)* ORG *[55](#page-54-0)*

#### **P**

PMACRO *[90](#page-89-0)* POS *[30](#page-29-0)* POW *[22](#page-21-0)* Precedence *[17](#page-16-0)* Programming *[91](#page-90-0)*

### **R**

RDIRECT *[56](#page-55-0)* Read *[9](#page-8-0)* REL *[36](#page-35-0)* Relative *[14](#page-13-0)* Relocation *[42](#page-41-0)* Reporting *[98](#page-97-0)* Return *[48](#page-47-0)*, *[49](#page-48-0)* RND *[23](#page-22-0)* RVB *[28](#page-27-0)*

## **S**

SCP *[30](#page-29-0)* SCSJMP *[57](#page-56-0)* SCSREG *[57](#page-56-0)* SECTION *[62](#page-61-0)* Sections *[37](#page-36-0)* SET *[65](#page-64-0)* SGN *[23](#page-22-0)* SIN *[23](#page-22-0)* SNH *[24](#page-23-0)* Software *[37](#page-36-0)* Space *[14](#page-13-0)* SQT *[24](#page-23-0)* Statement *[11](#page-10-0)* String *[15](#page-14-0)*, *[29](#page-28-0)*, *[50](#page-49-0)* Structured *[91](#page-90-0)* SUBROUTINE *[66](#page-65-0)* Symbol *[59](#page-58-0)*, *[100](#page-99-0)* Symbolics *[79](#page-78-0)* Symbols *[39](#page-38-0)* Syntax *[11](#page-10-0)*

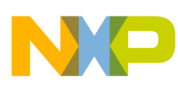

### **T**

TAN *[24](#page-23-0)* TNH *[25](#page-24-0)* Transfer *[12](#page-11-0)*

## **U**

UNDEF *[58](#page-57-0)* UNF *[29](#page-28-0)*

## **V**

Value *[48](#page-47-0)*, *[49](#page-48-0)*

#### **W**

WARN *[59](#page-58-0)* Where *[9](#page-8-0)*

### **X**

XPN *[25](#page-24-0)* XREF *[66](#page-65-0)*

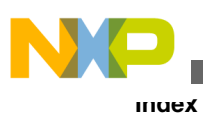

**CodeWarrior Development Studio for Microcontrollers V10.x Digital Signal Controller Assembler Manual**

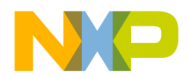

#### *How to Reach Us:*

**Home Page:** [freescale.com](http://www.freescale.com)

**Web Support:** [freescale.com/support](http://www.freescale.com/support) Information in this document is provided solely to enable system and software implementers to use Freescale products. There are no express or implied copyright licenses granted hereunder to design or fabricate any integrated circuits based on the information in this document. Freescale reserves the right to make changes without further notice to any products herein.

Freescale makes no warranty, representation, or guarantee regarding the suitability of its products for any particular purpose, nor does Freescale assume any liability arising out of the application or use of any product or circuit, and specifically disclaims any and all liability, including without limitation consequential or incidental damages. "Typical" parameters that may be provided in Freescale data sheets and/or specifications can and do vary in different applications, and actual performance may vary over time. All operating parameters, including "typicals," must be validated for each customer application by customer's technical experts. Freescale does not convey any license under its patent rights nor the rights of others. Freescale sells products pursuant to standard terms and conditions of sale, which can be found at the following address: [freescale.com/SalesTermsandConditions.](http://freescale.com/SalesTermsandConditions)

Freescale, the Freescale logo, CodeWarrior, and Processor Expert are trademarks of Freescale Semiconductor, Inc., Reg. U.S. Pat. & Tm. Off. All other product or service names are the property of their respective owners.

© 2011–2014 Freescale Semiconductor, Inc.

Document Number CWMCUDSCASMREF Revision 10.6, 01/2014

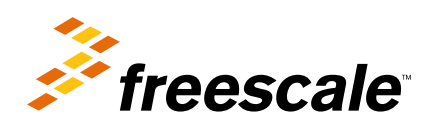